FEM solution for example problem of stationary heat flow

> Piotr Pluciński e-mail: Piotr.Plucinski@pk.edu.pl Jerzy Pamin e-mail: Jerzy.Pamin@pk.edu.pl

Chair for Computational Engineering

Faculty of Civil Engineering, Cracow University of Technology

URL: www.CCE.pk.edu.pl

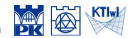

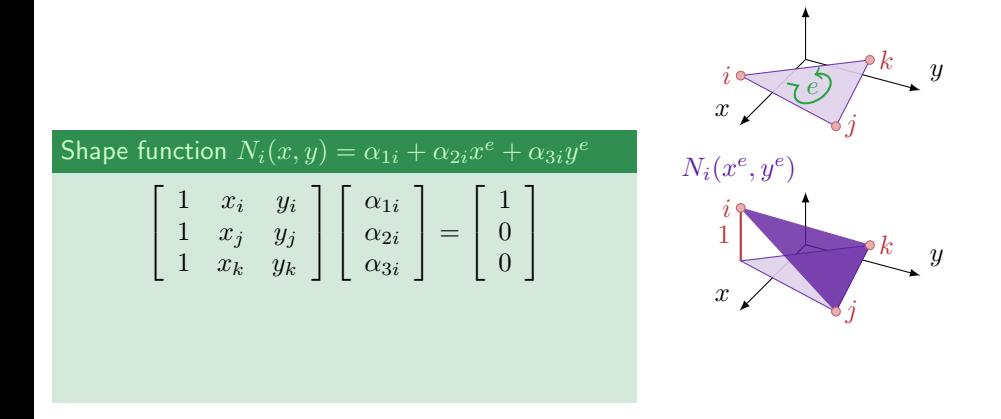

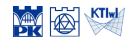

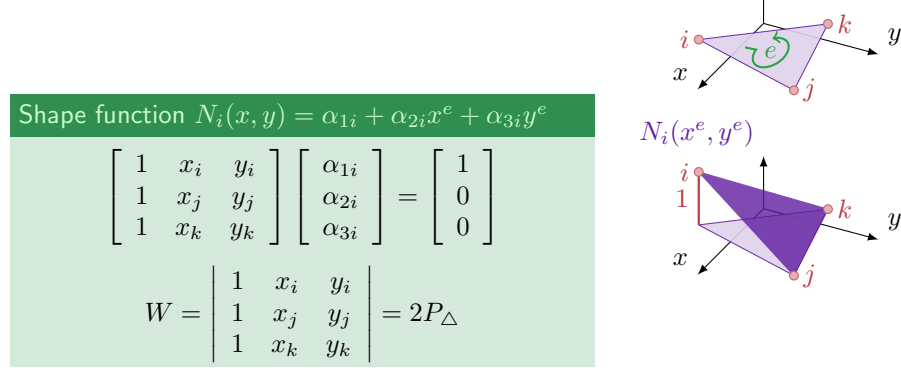

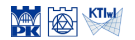

Shape function 
$$
N_i(x, y) = \alpha_{1i} + \alpha_{2i}x^e + \alpha_{3i}y
$$

\n
$$
\begin{bmatrix}\n1 & x_i & y_i \\
1 & x_j & y_j \\
1 & x_k & y_k\n\end{bmatrix}\n\begin{bmatrix}\n\alpha_{1i} \\
\alpha_{2i} \\
\alpha_{3i}\n\end{bmatrix} =\n\begin{bmatrix}\n1 \\
0 \\
0\n\end{bmatrix}
$$
\n
$$
W = \begin{vmatrix}\n1 & x_i & y_i \\
1 & x_j & y_j \\
1 & x_k & y_k\n\end{vmatrix} = 2P_\triangle
$$
\n
$$
W_{\alpha_{1i}} = \begin{vmatrix}\n1 & x_i & y_i \\
0 & x_j & y_j \\
0 & x_k & y_k\n\end{vmatrix} = x_j y_k - x_k y_j
$$

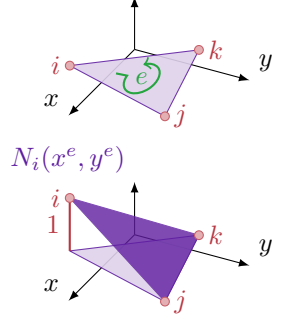

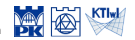

Shape function 
$$
N_i(x, y) = \alpha_{1i} + \alpha_{2i}x^e + \alpha_{3i}y^e
$$

\n
$$
\begin{bmatrix}\n1 & x_i & y_i \\
1 & x_j & y_j \\
1 & x_k & y_k\n\end{bmatrix}\n\begin{bmatrix}\n\alpha_{1i} \\
\alpha_{2i} \\
\alpha_{3i}\n\end{bmatrix} =\n\begin{bmatrix}\n1 \\
0 \\
0\n\end{bmatrix}
$$
\n
$$
W = \begin{vmatrix}\n1 & x_i & y_i \\
1 & x_j & y_j \\
1 & x_k & y_k\n\end{vmatrix} = 2P_\triangle
$$
\n
$$
W_{\alpha_{1i}} = \begin{vmatrix}\n1 & x_i & y_i \\
0 & x_j & y_j \\
0 & x_k & y_k\n\end{vmatrix} = x_j y_k - x_k y_j
$$
\n
$$
\alpha_{1i} = \frac{W_{\alpha_{1i}}}{W} = \frac{x_j y_k - x_k y_j}{2P_\triangle}
$$

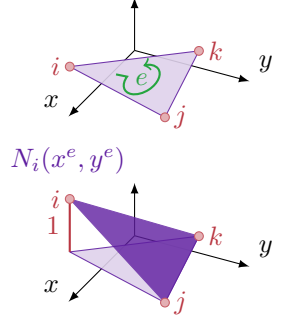

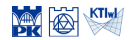

Shape function 
$$
N_i(x, y) = \alpha_{1i} + \alpha_{2i}x^e + \alpha_{3i}y
$$

\n
$$
\begin{bmatrix}\n1 & x_i & y_i \\
1 & x_j & y_j \\
1 & x_k & y_k\n\end{bmatrix}\n\begin{bmatrix}\n\alpha_{1i} \\
\alpha_{2i} \\
\alpha_{3i}\n\end{bmatrix}\n=\n\begin{bmatrix}\n1 \\
0 \\
0\n\end{bmatrix}
$$
\n
$$
W = \begin{vmatrix}\n1 & x_i & y_i \\
1 & x_j & y_j \\
1 & x_k & y_k\n\end{vmatrix}\n= 2P_\triangle
$$
\n
$$
W_{\alpha_{2i}} = \begin{vmatrix}\n1 & 1 & y_i \\
1 & 0 & y_j \\
1 & 0 & y_k\n\end{vmatrix}\n= y_j - y_k
$$

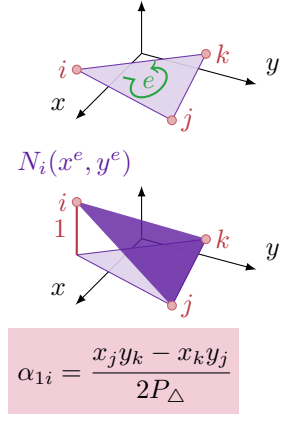

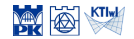

Shape function 
$$
N_i(x, y) = \alpha_{1i} + \alpha_{2i}x^e + \alpha_{3i}y
$$

\n
$$
\begin{bmatrix}\n1 & x_i & y_i \\
1 & x_j & y_j \\
1 & x_k & y_k\n\end{bmatrix}\n\begin{bmatrix}\n\alpha_{1i} \\
\alpha_{2i} \\
\alpha_{3i}\n\end{bmatrix} =\n\begin{bmatrix}\n1 \\
0 \\
0\n\end{bmatrix}
$$
\n
$$
W = \begin{vmatrix}\n1 & x_i & y_i \\
1 & x_j & y_j \\
1 & x_k & y_k\n\end{vmatrix} = 2P_\triangle
$$
\n
$$
W_{\alpha_{2i}} = \begin{vmatrix}\n1 & 1 & y_i \\
1 & 0 & y_j \\
1 & 0 & y_k\n\end{vmatrix} = y_j - y_k
$$
\n
$$
\alpha_{2i} = \frac{W_{\alpha_{2i}}}{W} = \frac{y_j - y_k}{2P_\triangle}
$$

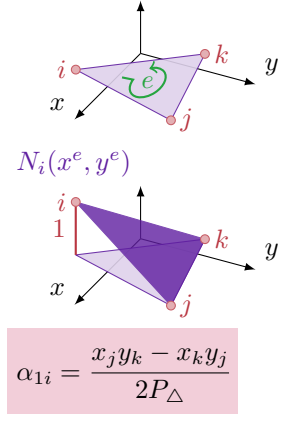

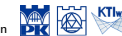

Shape function 
$$
N_i(x, y) = \alpha_{1i} + \alpha_{2i}x^e + \alpha_{3i}y^e
$$

\n
$$
\begin{bmatrix}\n1 & x_i & y_i \\
1 & x_j & y_j \\
1 & x_k & y_k\n\end{bmatrix}\n\begin{bmatrix}\n\alpha_{1i} \\
\alpha_{2i} \\
\alpha_{3i}\n\end{bmatrix} =\n\begin{bmatrix}\n1 \\
0 \\
0\n\end{bmatrix}
$$
\n
$$
W = \begin{vmatrix}\n1 & x_i & y_i \\
1 & x_j & y_j \\
1 & x_k & y_k\n\end{vmatrix} = 2P_\triangle
$$
\n
$$
W_{\alpha_{3i}} = \begin{vmatrix}\n1 & x_i & 1 \\
1 & x_j & 0 \\
1 & x_k & 0\n\end{vmatrix} = x_k - x_j
$$

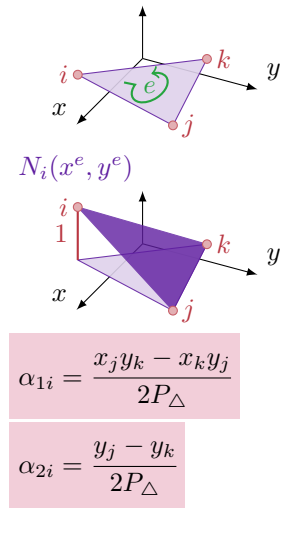

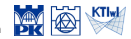

Shape function 
$$
N_i(x, y) = \alpha_{1i} + \alpha_{2i}x^e + \alpha_{3i}y^e
$$

\n
$$
\begin{bmatrix}\n1 & x_i & y_i \\
1 & x_j & y_j \\
1 & x_k & y_k\n\end{bmatrix}\n\begin{bmatrix}\n\alpha_{1i} \\
\alpha_{2i} \\
\alpha_{3i}\n\end{bmatrix} =\n\begin{bmatrix}\n1 \\
0 \\
0\n\end{bmatrix}
$$
\n
$$
W = \begin{vmatrix}\n1 & x_i & y_i \\
1 & x_j & y_j \\
1 & x_k & y_k\n\end{vmatrix} = 2P_\triangle
$$
\n
$$
W_{\alpha_{3i}} = \begin{vmatrix}\n1 & x_i & 1 \\
1 & x_j & 0 \\
1 & x_k & 0\n\end{vmatrix} = x_k - x_j
$$
\n
$$
\alpha_{3i} = \frac{W_{\alpha_{3i}}}{W} = \frac{x_k - x_j}{2P_\triangle}
$$

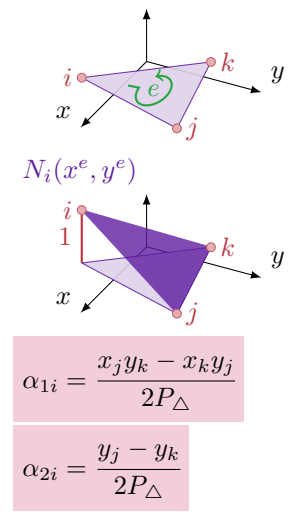

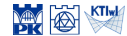

$$
q_n = 5 \text{ J/m}^2\text{s}
$$
\n
$$
\begin{array}{c}\n\left\{\n\begin{array}{c}\n\left\{\n\left\{\n\begin{array}{c}\n\left\{\n\begin{array}{c}\n\left\{\n\left\{\n\right\}\n\right\}\n\right\}\n\right\}\n\right\}\n\right\}\n\end{array}\n\end{array}\n\end{array}\n\end{array}\n\end{array}\n\end{array}\n\end{array}\n\end{array}\n\end{array}\n\end{array}\n\end{array}\n\end{array}\n\end{array}
$$
\n
$$
k = 0.9 \text{ J/m}^2\text{s}
$$
\n
$$
f = 2 \text{ J/m}^2\text{s}
$$
\n
$$
h = 1 \text{ m}
$$
\n
$$
q_n = 0
$$
\n
$$
4 \text{ m}
$$

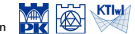

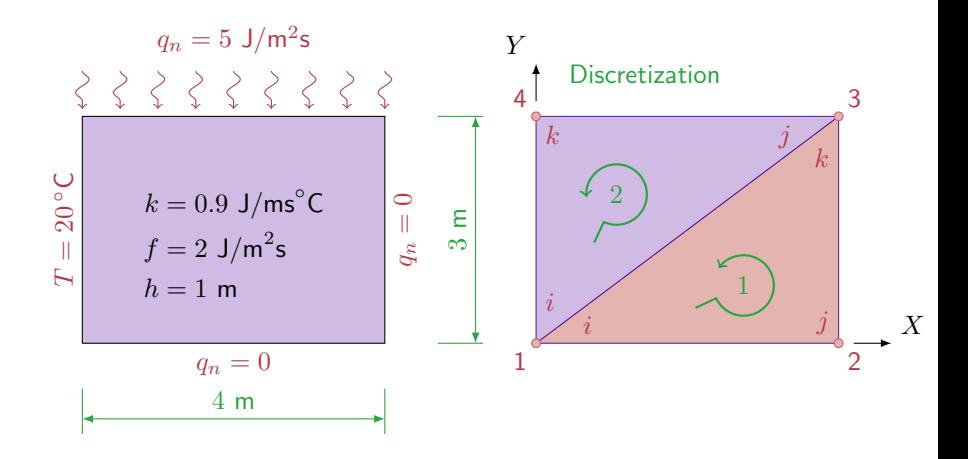

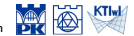

$$
\int_A (\nabla w)^{\rm T} {\bf D} h \nabla T {\rm d} A = - \int_{\Gamma_{\rm q}} w h \hat{q} {\rm d} \Gamma - \int_{\Gamma_{\rm T}} w h q_{\rm n} {\rm d} \Gamma + \int_A wh f {\rm d} A
$$

$$
T = \widehat{T} \quad \text{on } \Gamma_{\rm T}
$$

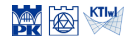

$$
\int_{A} (\nabla w)^{\mathrm{T}} \mathbf{D} h \nabla T \mathrm{d} A = -\int_{\Gamma} w h q_{\mathrm{n}} \mathrm{d} \Gamma + \int_{A} wh f \mathrm{d} A
$$

$$
T = \widehat{T} \quad \text{on } \Gamma_{\rm T}
$$

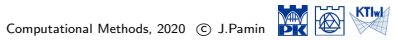

$$
\int_{A} (\nabla w)^{\mathrm{T}} \mathbf{D} h \nabla T \mathrm{d} A = -\int_{\Gamma} w h q_{\mathrm{n}} \mathrm{d} \Gamma + \int_{A} wh f \mathrm{d} A
$$

$$
T = \widehat{T} \quad \text{on } \Gamma_{\mathrm{T}}
$$

$$
T = \mathbf{N}\Theta
$$
,  $w = \mathbf{N}\mathbf{w} = \mathbf{w}^T\mathbf{N}^T$ ,  $\nabla T = \mathbf{B}\Theta$   
 $\nabla w = \mathbf{w}^T\mathbf{B}^T$ ,  $\mathbf{D} = k\mathbf{I}$ ,  $h = \text{const}$ 

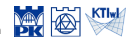

$$
\int_{A} (\nabla w)^{\mathrm{T}} \mathbf{D} h \nabla T \mathrm{d} A = -\int_{\Gamma} w h q_{\mathrm{n}} \mathrm{d} \Gamma + \int_{A} wh f \mathrm{d} A
$$

$$
T = \widehat{T} \quad \text{on } \Gamma_{\rm T}
$$

$$
T = \mathbf{N}\Theta, \qquad w = \mathbf{N}\mathbf{w} = \mathbf{w}^{\mathrm{T}}\mathbf{N}^{\mathrm{T}}, \qquad \nabla T = \mathbf{B}\Theta
$$

$$
\nabla w = \mathbf{w}^{\mathrm{T}}\mathbf{B}^{\mathrm{T}}, \qquad \mathbf{D} = k\mathbf{I}, \qquad h = \text{const}
$$

$$
\mathbf{w}^{\mathrm{T}} \int_{A} \mathbf{B}^{\mathrm{T}} k \mathbf{B} \mathrm{d}A \ \Theta = -\mathbf{w}^{\mathrm{T}} \int_{\Gamma} \mathbf{N}^{\mathrm{T}} q_{n} \mathrm{d}\Gamma + \mathbf{w}^{\mathrm{T}} \int_{A} \mathbf{N}^{\mathrm{T}} f \mathrm{d}A, \quad \forall \mathbf{w}
$$

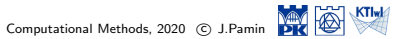

$$
\int_{A} (\nabla w)^{\mathrm{T}} \mathbf{D} h \nabla T \mathrm{d} A = -\int_{\Gamma} w h q_{\mathrm{n}} \mathrm{d} \Gamma + \int_{A} wh f \mathrm{d} A
$$

$$
T = \widehat{T} \quad \text{on } \Gamma_{\mathrm{T}}
$$

$$
T = \mathbf{N}\Theta, \qquad w = \mathbf{N}\mathbf{w} = \mathbf{w}^{\mathrm{T}}\mathbf{N}^{\mathrm{T}}, \qquad \nabla T = \mathbf{B}\Theta
$$

$$
\nabla w = \mathbf{w}^{\mathrm{T}}\mathbf{B}^{\mathrm{T}}, \qquad \mathbf{D} = k\mathbf{I}, \qquad h = \text{const}
$$

$$
\int_{A} \mathbf{B}^{\mathrm{T}} k \mathbf{B} \mathrm{d}A \ \Theta = -\int_{\Gamma} \mathbf{N}^{\mathrm{T}} q_{n} \mathrm{d}\Gamma + \int_{A} \mathbf{N}^{\mathrm{T}} f \mathrm{d}A
$$

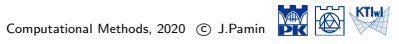

$$
\int_{A} (\nabla w)^{\mathrm{T}} \mathbf{D} h \nabla T \mathrm{d} A = -\int_{\Gamma} w h q_{\mathrm{n}} \mathrm{d} \Gamma + \int_{A} wh f \mathrm{d} A
$$

$$
T = \widehat{T} \quad \text{on } \Gamma_{\mathrm{T}}
$$

$$
T = \mathbf{N}\Theta, \qquad w = \mathbf{N}\mathbf{w} = \mathbf{w}^{\mathrm{T}}\mathbf{N}^{\mathrm{T}}, \qquad \nabla T = \mathbf{B}\Theta
$$

$$
\nabla w = \mathbf{w}^{\mathrm{T}}\mathbf{B}^{\mathrm{T}}, \qquad \mathbf{D} = k\mathbf{I}, \qquad h = \text{const}
$$

$$
\int_{A} \mathbf{B}^{\mathrm{T}} k \mathbf{B} dA \ \Theta = -\int_{\Gamma} \mathbf{N}^{\mathrm{T}} q_{n} d\Gamma + \int_{A} \mathbf{N}^{\mathrm{T}} f dA
$$

$$
\mathbf{K} = \int_{A} \mathbf{B}^{\mathrm{T}} k \mathbf{B} dA, \quad \mathbf{f} = \int_{A} \mathbf{N}^{\mathrm{T}} f dA, \quad \mathbf{f}_{b} = -\int_{\Gamma} \mathbf{N}^{\mathrm{T}} q_{n} d\Gamma
$$

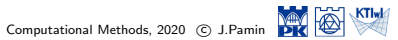

$$
\int_{A} (\nabla w)^{\mathrm{T}} \mathbf{D} h \nabla T \mathrm{d} A = -\int_{\Gamma} w h q_{\mathrm{n}} \mathrm{d} \Gamma + \int_{A} wh f \mathrm{d} A
$$

$$
T = \widehat{T} \quad \text{on } \Gamma_{\mathrm{T}}
$$

$$
T = \mathbf{N}\Theta, \qquad w = \mathbf{N}\mathbf{w} = \mathbf{w}^{\mathrm{T}}\mathbf{N}^{\mathrm{T}}, \qquad \nabla T = \mathbf{B}\Theta
$$

$$
\nabla w = \mathbf{w}^{\mathrm{T}}\mathbf{B}^{\mathrm{T}}, \qquad \mathbf{D} = k\mathbf{I}, \qquad h = \text{const}
$$

$$
\int_{A} \mathbf{B}^{\mathrm{T}} k \mathbf{B} dA \Theta = -\int_{\Gamma} \mathbf{N}^{\mathrm{T}} q_{n} d\Gamma + \int_{A} \mathbf{N}^{\mathrm{T}} f dA
$$

$$
\mathbf{K} = \int_{A} \mathbf{B}^{\mathrm{T}} k \mathbf{B} dA, \quad \mathbf{f} = \int_{A} \mathbf{N}^{\mathrm{T}} f dA, \quad \mathbf{f}_{b} = -\int_{\Gamma} \mathbf{N}^{\mathrm{T}} q_{n} d\Gamma
$$

$$
\mathbf{K}\Theta = \mathbf{f} + \mathbf{f}_{b}
$$

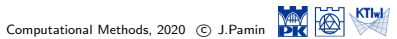

**K** matrix – element 1

$$
\mathbf{N}^1 = \begin{bmatrix} 1 - \frac{1}{4}x & \frac{1}{4}x - \frac{1}{3}y & \frac{1}{3}y \end{bmatrix}
$$

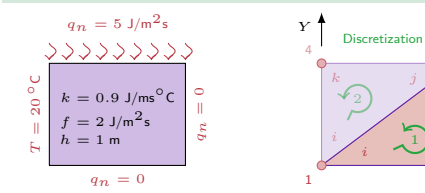

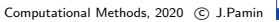

*X*

 $\overline{2}$ *j*

3

*k*

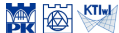

$$
\mathbf{N}^{1} = \begin{bmatrix} 1 - \frac{1}{4}x & \frac{1}{4}x - \frac{1}{3}y & \frac{1}{3}y \end{bmatrix}
$$

$$
\mathbf{B}^{1} = \nabla \mathbf{N} = \begin{bmatrix} -0.250 & 0.250 & 0.000 \\ 0.000 & -0.333 & 0.333 \end{bmatrix}
$$

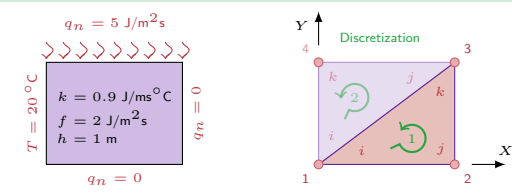

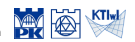

$$
\mathbf{N}^{1} = \begin{bmatrix} 1 - \frac{1}{4}x & \frac{1}{4}x - \frac{1}{3}y & \frac{1}{3}y \end{bmatrix}
$$

$$
\mathbf{B}^{1} = \nabla \mathbf{N} = \begin{bmatrix} -0.250 & 0.250 & 0.000 \\ 0.000 & -0.333 & 0.333 \end{bmatrix}
$$

$$
\mathbf{K}^{1} = \int_{A^{1}} \mathbf{B}^{T}k \mathbf{B} dA = A^{1} \mathbf{B}^{T}k \mathbf{B}
$$

$$
= \begin{bmatrix} 0.338 & -0.338 & 0.000 \\ -0.388 & 0.938 & -0.600 \\ 0.000 & -0.600 & 0.600 \end{bmatrix}
$$

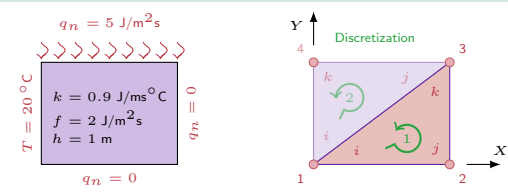

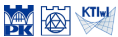

$$
\mathbf{N}^2 = \left[ \begin{array}{cc} 1 - \frac{1}{3}y & \frac{1}{4}x & \frac{1}{3}y - \frac{1}{4}x \end{array} \right]
$$

$$
\mathbf{K}^1 = \left[\begin{array}{rrr} 0.338 & -0.338 & 0.000 \\ -0.388 & 0.938 & -0.600 \\ 0.000 & -0.600 & 0.600 \end{array}\right]
$$

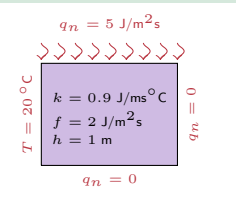

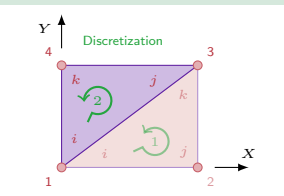

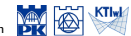

$$
\mathbf{N}^2 = \begin{bmatrix} 1 - \frac{1}{3}y & \frac{1}{4}x & \frac{1}{3}y - \frac{1}{4}x \end{bmatrix}
$$

$$
\mathbf{B}^2 = \nabla \mathbf{N} = \begin{bmatrix} 0.000 & 0.250 & -0.250 \\ -0.333 & 0.000 & 0.333 \end{bmatrix}
$$

*qn* = 0 *X Y* Discretization 2 *k* 1 *i* 3 *k j* 4 2

*qn* = 0 *qn* = 5 J/m2<sup>s</sup> *T* = 20 *◦*<sup>C</sup> *<sup>k</sup>* = 0*.*<sup>9</sup> J/ms*◦*<sup>C</sup> *<sup>f</sup>* = 2 J/m2<sup>s</sup> *h* = 1 m

$$
\mathbf{K}^1 = \left[\begin{array}{rrr} 0.338 & -0.338 & 0.000 \\ -0.388 & 0.938 & -0.600 \\ 0.000 & -0.600 & 0.600 \end{array}\right]
$$

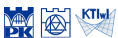

$$
\mathbf{N}^2 = \begin{bmatrix} 1 - \frac{1}{3}y & \frac{1}{4}x & \frac{1}{3}y - \frac{1}{4}x \end{bmatrix}
$$
  

$$
\mathbf{B}^2 = \nabla \mathbf{N} = \begin{bmatrix} 0.000 & 0.250 & -0.250 \\ -0.333 & 0.000 & 0.333 \end{bmatrix}
$$
  

$$
\mathbf{K}^2 = \int_{A^2} \mathbf{B}^{\mathrm{T}} k \mathbf{B} dA = A^2 \mathbf{B}^{\mathrm{T}} k \mathbf{B}
$$
  

$$
= \begin{bmatrix} 0.600 & 0.000 & -0.600 \\ 0.000 & 0.338 & -0.338 \\ -0.600 & -0.338 & 0.938 \end{bmatrix}
$$

*qn* = 0 *qn* = 0 *qn* = 5 J/m2<sup>s</sup> *T* = 20 *◦*<sup>C</sup> *<sup>k</sup>* = 0*.*<sup>9</sup> J/ms*◦*<sup>C</sup> *<sup>f</sup>* = 2 J/m2<sup>s</sup> *h* = 1 m

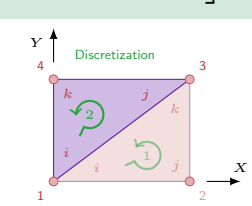

$$
\textbf{K}^1 = \left[\begin{array}{rrr} 0.338 & -0.338 & 0.000 \\ -0.388 & 0.938 & -0.600 \\ 0.000 & -0.600 & 0.600 \end{array}\right]
$$

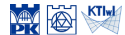

#### **f** vector – element 1 and 2 -  $A^1 = A^2$

$$
\mathbf{f}^e = \int_{A^e} \mathbf{N}^{\mathrm{T}} f \mathrm{d}A = \frac{f}{3} A^e \begin{bmatrix} 1 \\ 1 \\ 1 \end{bmatrix} = \begin{bmatrix} 4 \\ 4 \\ 4 \end{bmatrix}
$$

$$
\mathbf{K}^{1} = \begin{bmatrix} 0.338 & -0.338 & 0.000 \\ -0.388 & 0.938 & -0.600 \\ 0.000 & -0.600 & 0.600 \end{bmatrix}
$$

$$
\mathbf{K}^{2} = \begin{bmatrix} 0.600 & 0.000 & -0.600 \\ 0.000 & 0.338 & -0.338 \\ -0.600 & -0.338 & 0.938 \end{bmatrix}
$$

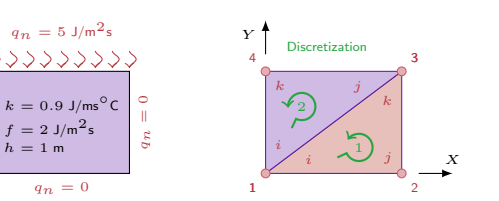

*T* $T = 20$ *◦*<sup>C</sup>

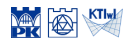

Computational Methods, 2020 (C) J.Pamin

### $\overline{\mathbf{f}_b}$  vector – element 1

$$
\mathbf{f}_{b}^{1} = -\int_{\Gamma_{ij}^{1}} (\mathbf{N}^{1})^{\mathrm{T}} q_{n} d\Gamma - \int_{\Gamma_{jk}^{1}} (\mathbf{N}^{1})^{\mathrm{T}} q_{n} d\Gamma - \int_{\Gamma_{ki}^{1}} (\mathbf{N}^{1})^{\mathrm{T}} q_{n} d\Gamma
$$

$$
\mathbf{K}^{1} = \begin{bmatrix} 0.338 & -0.338 & 0.000 \\ -0.388 & 0.938 & -0.600 \\ 0.000 & -0.600 & 0.600 \end{bmatrix}
$$

$$
\mathbf{K}^{2} = \begin{bmatrix} 0.600 & 0.000 & -0.600 \\ 0.000 & 0.338 & -0.338 \\ -0.600 & -0.338 & 0.938 \end{bmatrix}
$$

$$
\mathbf{f}^{1} = \mathbf{f}^{2} = \begin{bmatrix} 4 \\ 4 \\ 4 \end{bmatrix}
$$

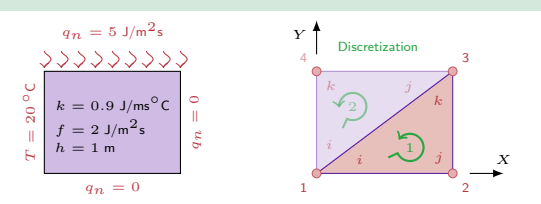

$$
\mathbf{W} \bigotimes \mathbf{K} \mathbf{I} \bigvee \mathbf{K}
$$

#### $f_b$  vector – element 1

 $q_n = 0$ 

$$
\mathbf{f}_{b}^{1} = -\int_{\Gamma_{ij}^{1}} (\mathbf{N}^{1})^{\mathrm{T}} \frac{b.c. = 0}{q_{\mathbf{n}} d\Gamma} - \int_{\Gamma_{jk}^{1}} (\mathbf{N}^{1})^{\mathrm{T}} \frac{a}{\Gamma} d\Gamma d\Gamma
$$
\n\nflow continuity\n
$$
= \int_{\Gamma_{ki}^{1}} (\mathbf{N}^{1})^{\mathrm{T}} q_{\mathbf{n}} d\Gamma
$$
\n
$$
q_{nk}^{1} = -q_{nk}^{2}
$$
\n
$$
q_{nk}^{1} = -q_{nk}^{2}
$$
\n
$$
\sum_{\substack{a \text{ odd} \\ \vdots \\ \substack{b \text{ odd}}} \sum_{k=0.9 \text{ J/m}^2 \text{ s} \\ k=1 \text{ m}}} \sum_{\substack{b \text{ odd} \\ \text{ odd}}} \sum_{\substack{b \text{ odd} \\ \text{ odd}}}
$$

1

 $\sim$ 

$$
\mathbf{K}^{1} = \begin{bmatrix} 0.338 & -0.338 & 0.000 \\ -0.388 & 0.938 & -0.600 \\ 0.000 & -0.600 & 0.600 \end{bmatrix}
$$

$$
\mathbf{K}^{2} = \begin{bmatrix} 0.600 & 0.000 & -0.600 \\ 0.000 & 0.338 & -0.338 \\ -0.600 & -0.338 & 0.938 \end{bmatrix}
$$

$$
\mathbf{f}^{1} = \mathbf{f}^{2} = \begin{bmatrix} 4 \\ 4 \\ 4 \end{bmatrix}
$$

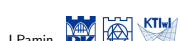

#### $\overline{\mathbf{f}_b}$  vector – element 1

*T* $T = 20$ *◦*<sup>C</sup>  $k = 0.9$  $\overline{2}$ .  $= 1$  m

3333

$$
\mathbf{f}_b^1 = -\int_{\Gamma_{ij}^1} (\mathbf{N}^1)^T \frac{q_n}{q_n} d\Gamma - \int_{\Gamma_{jk}^1} (\mathbf{N}^1)^T \frac{q_n}{q_n} d\Gamma
$$
  
flow continuity  
along edge 1-3  

$$
q_{n_{ki}^1} = -q_{n_{ij}^2} \qquad \qquad \mathbf{f}_b^1 = \begin{bmatrix} 0 \\ 0 \\ 0 \end{bmatrix}
$$

$$
q_n = 5 \text{ J/m}^2 \text{s} \qquad \qquad \mathbf{f}_b^1 = \mathbf{f}_b^1 \qquad \qquad \mathbf{f}_b^1 = \mathbf{f}_b^1 \qquad \qquad \mathbf{f}_b^1 = \mathbf{f}_b^1 \qquad \qquad \mathbf{f}_b^1 \qquad \qquad \mathbf{
$$

$$
\mathbf{f}_b^{\star} = \begin{bmatrix} 0 \\ 0 \end{bmatrix}
$$
  
= 5 J/m<sup>2</sup>s  
 $\sqrt{3}$  Y  
0.9 J/m<sup>2</sup>s  
 $2$  J/m<sup>2</sup>s  
 $2$  m  
 $2$  m  
 $2$  m  
 $2$  m  
 $3$  m  
 $4$  Discretization  
 $4$  m  
 $2$  m  
 $2$  m  
 $3$  m  
 $4$  m  
 $2$  m  
 $3$  m  
 $4$  m  
 $2$  m  
 $4$  m  
 $2$  m

$$
\mathbf{K}^{1} = \begin{bmatrix} 0.338 & -0.338 & 0.000 \\ -0.388 & 0.938 & -0.600 \\ 0.000 & -0.600 & 0.600 \end{bmatrix}
$$

$$
\mathbf{K}^{2} = \begin{bmatrix} 0.600 & 0.000 & -0.600 \\ 0.000 & 0.338 & -0.338 \\ -0.600 & -0.338 & 0.938 \end{bmatrix}
$$

$$
\mathbf{f}^{1} = \mathbf{f}^{2} = \begin{bmatrix} 4 \\ 4 \\ 4 \end{bmatrix}
$$

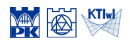

### $\overline{\mathbf{f}_b}$  vector – element 2

$$
\mathbf{f}_{b}^{2} = -\int_{\Gamma_{ij}^{2}} (\mathbf{N}^{2})^{\mathrm{T}} q_{n} d\Gamma
$$

$$
-\int_{\Gamma_{jk}^{2}} (\mathbf{N}^{2})^{\mathrm{T}} q_{n} d\Gamma - \int_{\Gamma_{ki}^{2}} (\mathbf{N}^{2})^{\mathrm{T}} q_{n} d\Gamma
$$

$$
\mathbf{K}^{1} = \begin{bmatrix} 0.338 & -0.338 & 0.000 \\ -0.388 & 0.938 & -0.600 \\ 0.000 & -0.600 & 0.600 \end{bmatrix}
$$

$$
\mathbf{K}^{2} = \begin{bmatrix} 0.600 & 0.000 & -0.600 \\ 0.000 & 0.338 & -0.338 \\ -0.600 & -0.338 & 0.938 \end{bmatrix}
$$

$$
\mathbf{f}^{1} = \mathbf{f}^{2} = \begin{bmatrix} 4 \\ 4 \\ 4 \end{bmatrix}
$$

$$
\mathbf{f}_{b}^{1} = \begin{bmatrix} 0 \\ 0 \\ 0 \end{bmatrix},
$$

$$
q_n = 5 \text{ J/m}^2\text{s}
$$
  
\n
$$
\bigvee_{0} \bigvee_{0} \bigvee_{0} \bigvee_{0} \bigvee_{1} \bigvee_{0} \bigvee_{0} \bigvee_{0} \bigvee_{0} \bigvee_{0} \bigvee_{0} \bigvee_{0} \bigvee_{0} \bigvee_{1} \bigvee_{0} \bigvee_{1} \bigvee_{0} \bigvee_{1} \bigvee_{0} \bigvee_{0} \bigvee_{0} \bigvee_{0} \bigvee_{1} \bigvee_{0} \bigvee_{1} \bigvee_{0} \bigvee_{1} \bigvee_{0} \bigvee_{1} \bigvee_{1} \bigvee_{0} \bigvee_{1} \bigvee_{1} \bigvee
$$

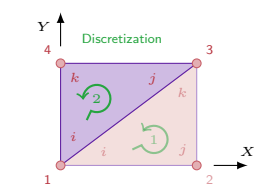

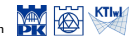

$$
\mathbf{K}^{1} = \begin{bmatrix} 0.338 & -0.338 & 0.000 \\ -0.388 & 0.938 & -0.600 \\ 0.000 & -0.600 & 0.600 \end{bmatrix}
$$

$$
\mathbf{K}^{2} = \begin{bmatrix} 0.600 & 0.000 & -0.600 \\ 0.000 & 0.338 & -0.338 \\ -0.600 & -0.338 & 0.938 \end{bmatrix}
$$

$$
\mathbf{f}^{1} = \mathbf{f}^{2} = \begin{bmatrix} 4 \\ 4 \\ 4 \end{bmatrix}
$$

$$
\mathbf{f}_{b}^{1} = \begin{bmatrix} 0 \\ 0 \\ 0 \end{bmatrix},
$$

#### $\overline{\mathbf{f}_b}$  vector – element 2

flow continuity  
\n
$$
\mathbf{f}_b^2 = -\int_{\Gamma_{ij}^2} (\mathbf{N}^2)^{\mathrm{T}} q_n \mathrm{d}\Gamma \stackrel{\text{along edge 1-3}}{=} -q_{n_{ij}}^2
$$
\n
$$
-\int_{\Gamma_{jk}^2} (\mathbf{N}^2)^{\mathrm{T}} q_n \mathrm{d}\Gamma - \int_{\Gamma_{ki}^2} (\mathbf{N}^2)^{\mathrm{T}} q_n \mathrm{d}\Gamma
$$

*qn* = 0 *qn* = 0 *qn* = 5 J/m2<sup>s</sup> *T* = 20 *◦*<sup>C</sup> *<sup>k</sup>* = 0*.*<sup>9</sup> J/ms*◦*<sup>C</sup> *<sup>f</sup>* = 2 J/m2<sup>s</sup> *h* = 1 m

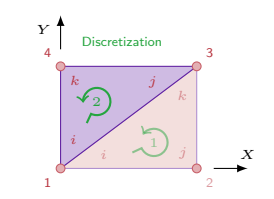

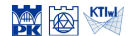

### $f_b$  vector – element 2

*T* $T = 20$ *◦*<sup>C</sup>

$$
\mathbf{f}_{b}^{2} = -\int_{\Gamma_{j k}^{2}} (\mathbf{N}^{2})^{\mathrm{T}} q_{\mathrm{n}} \mathrm{d}\Gamma - \int_{\Gamma_{k i}^{2}} (\mathbf{N}^{2})^{\mathrm{T}} q_{\mathrm{n}} \mathrm{d}\Gamma
$$

$$
-\int_{\Gamma_{jk}^2} (\mathbf{N}^2)^{\mathrm{T}} q_{\mathrm{n}} d\Gamma = -\int_0^4 (\mathbf{N}^2(x, y=3))^{\mathrm{T}} (-5) dx
$$

$$
= \begin{bmatrix} 0\\10\\10 \end{bmatrix}
$$

*qn* = 0 *qn* = 0 *qn* = 5 J/m2<sup>s</sup> *<sup>k</sup>* = 0*.*<sup>9</sup> J/ms*◦*<sup>C</sup> *<sup>f</sup>* = 2 J/m2<sup>s</sup> *h* = 1 m *Y* Discretization 1 *i k j* 4 2

$$
\mathbf{K}^{1} = \begin{bmatrix} 0.338 & -0.338 & 0.000 \\ -0.388 & 0.938 & -0.600 \\ 0.000 & -0.600 & 0.600 \end{bmatrix}
$$

$$
\mathbf{K}^{2} = \begin{bmatrix} 0.600 & 0.000 & -0.600 \\ 0.000 & 0.338 & -0.338 \\ -0.600 & -0.338 & 0.938 \end{bmatrix}
$$

$$
\mathbf{f}^{1} = \mathbf{f}^{2} = \begin{bmatrix} 4 \\ 4 \\ 4 \end{bmatrix}
$$

$$
\mathbf{f}^{1}_{b} = \begin{bmatrix} 0 \\ 0 \\ 0 \end{bmatrix},
$$

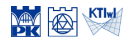

*X*

2

3

*k*

#### $f<sub>b</sub>$  vector – element 2

*T* $T = 20$ *◦*<sup>C</sup>

 $h$ 

$$
\mathbf{f}_b^2 = \begin{bmatrix} 0 \\ 10 \\ 10 \end{bmatrix} - \int_{\Gamma_{ki}^2} (\mathbf{N}^2)^{\mathrm{T}} q_{\mathrm{n}} \mathrm{d}\Gamma
$$

$$
-\int_{\Gamma_{ki}^2} (\mathbf{N}^2)^{\mathrm{T}} q_n d\Gamma = -\int_0^3 (\mathbf{N}^2 (x=0, y))^{\mathrm{T}} q_n dx
$$

$$
= \begin{bmatrix} f_{b_1} \\ 0 \\ f_{b_4} \end{bmatrix}
$$

$$
q_n = 5 \text{ J/m}^2\text{s}
$$
\n
$$
\frac{\sqrt{3000} \sqrt{2000}}{k} = 0.9 \text{ J/m}^2\text{s}
$$
\n
$$
h = 1 \text{ m}
$$
\n
$$
q_n = 0
$$
\n
$$
q_n = 0
$$
\n
$$
V = 1 \text{ Discretization}
$$
\n
$$
k = 1 \text{ m}
$$
\n
$$
V = 1 \text{ Discretization}
$$
\n
$$
k = 1 \text{ m}
$$
\n
$$
V = 1 \text{ Discretization}
$$
\n
$$
V = 1 \text{ Discretization}
$$
\n
$$
V = 1 \text{ Discretization}
$$
\n
$$
V = 1 \text{ Discretization}
$$
\n
$$
V = 1 \text{ Discretization}
$$
\n
$$
V = 1 \text{ Discretization}
$$

$$
\mathbf{K}^{1} = \begin{bmatrix} 0.338 & -0.338 & 0.000 \\ -0.388 & 0.938 & -0.600 \\ 0.000 & -0.600 & 0.600 \end{bmatrix}
$$

$$
\mathbf{K}^{2} = \begin{bmatrix} 0.600 & 0.000 & -0.600 \\ 0.000 & 0.338 & -0.338 \\ -0.600 & -0.338 & 0.938 \end{bmatrix}
$$

$$
\mathbf{f}^{1} = \mathbf{f}^{2} = \begin{bmatrix} 4 \\ 4 \\ 4 \end{bmatrix}
$$

$$
\mathbf{f}_{b}^{1} = \begin{bmatrix} 0 \\ 0 \\ 0 \end{bmatrix},
$$

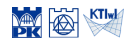

Computational Methods, 2020 © J.Pamin

#### **Assembly**  $\sqrt{ }$ 1 0*.*338 *−*0*.*338 0*.*000  $K^1 =$ *−*0*.*388 0*.*938 *−*0*.*600  $\overline{1}$  $\mathbf{I}$ 0*.*000 *−*0*.*600 0*.*600  $\sqrt{ }$ 0*.*338 *−*0*.*338 0*.*000 0*.*000 1  $-0.388$  0*.*938 −0*.*600 0*.000*  $K = |$  $\mathbf{I}$  $\mathbf{I}$ 0*.*000 *−*0*.*600 0*.*600 0*.*000  $\mathbf{I}$ 0*.*000 0*.*000 0*.*000 0*.*000  $q_n = 5$  J/m<sup>2</sup>s *Y* Discretization >>>>>>>>> 3 4 *k j ◦*<sup>C</sup>  $k = 0.9 \text{ J/ms}^{\circ}$ C<br>  $f = 2 \text{ J/m}^2$ s<br> *h* = 1 m *k* 2  $T = 20$  $f = 2 \text{ J/m}^2 \text{s}$ <br> $h = 1 \text{ m}$ *i* 1 *Tj i X*  $q_n = 0$ 1 2

$$
\mathbf{K}^{1} = \begin{bmatrix} 0.338 & -0.338 & 0.000 \\ -0.388 & 0.938 & -0.600 \\ 0.000 & -0.600 & 0.600 \end{bmatrix}
$$

$$
\mathbf{K}^{2} = \begin{bmatrix} 0.600 & 0.000 & -0.600 \\ 0.000 & 0.338 & -0.338 \\ -0.600 & -0.338 & 0.938 \end{bmatrix}
$$

$$
\mathbf{f}^{1} = \mathbf{f}^{2} = \begin{bmatrix} 4 \\ 4 \\ 4 \end{bmatrix}
$$

$$
\mathbf{f}^{1}_b = \begin{bmatrix} 0 \\ 0 \\ 0 \end{bmatrix}, \ \mathbf{f}^{2}_b = \begin{bmatrix} f_{b_1} \\ 10 \\ f_{b_4} + 10 \end{bmatrix}
$$

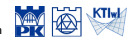

#### Assembly  $\sqrt{ }$ 1 0*.*600 0*.*000 *−*0*.*600  $K^2 =$ 0*.*000 0*.*338 *−*0*.*338  $\overline{1}$  $\mathbf{I}$ *−*0*.*600 *−*0*.*338 0*.*938  $\sqrt{ }$ 0*.*938 *−*0*.*338 0*.*000 *−*0*.*600 1 *−*0.388 0.938 −0.600 0.000<br>0.000 −0.600 0.938 −0.338  $K =$  $\mathbf{I}$ 0*.*000 *−*0*.*600 0*.*938 *−*0*.*338  $\mathbf{I}$  $\mathbf{I}$ *−*0*.*600 0*.*000 *−*0*.*338 0*.*938  $q_n = 5$  J/m<sup>2</sup>s *Y* Discretization 20000000 3 4 *k j ◦*<sup>C</sup>  $k = 0.9 \text{ J/ms}^{\circ}$ C  $q_n = 0$ *k* 2  $T = 20$  $f = 2$  J/m<sup>2</sup>s  $\sqrt{1}$  $h = 1$  m *i TX*  $q_n = 0$ 1 2

$$
\mathbf{K}^{1} = \begin{bmatrix} 0.338 & -0.338 & 0.000 \\ -0.388 & 0.938 & -0.600 \\ 0.000 & -0.600 & 0.600 \end{bmatrix}
$$

$$
\mathbf{K}^{2} = \begin{bmatrix} 0.600 & 0.000 & -0.600 \\ 0.000 & 0.338 & -0.338 \\ -0.600 & -0.338 & 0.938 \end{bmatrix}
$$

$$
\mathbf{f}^{1} = \mathbf{f}^{2} = \begin{bmatrix} 4 \\ 4 \\ 4 \end{bmatrix}
$$

$$
\mathbf{f}_{b}^{1} = \begin{bmatrix} 0 \\ 0 \\ 0 \end{bmatrix}, \ \mathbf{f}_{b}^{2} = \begin{bmatrix} f_{b_{1}} \\ 10 \\ f_{b_{4}} + 10 \end{bmatrix}
$$

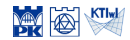

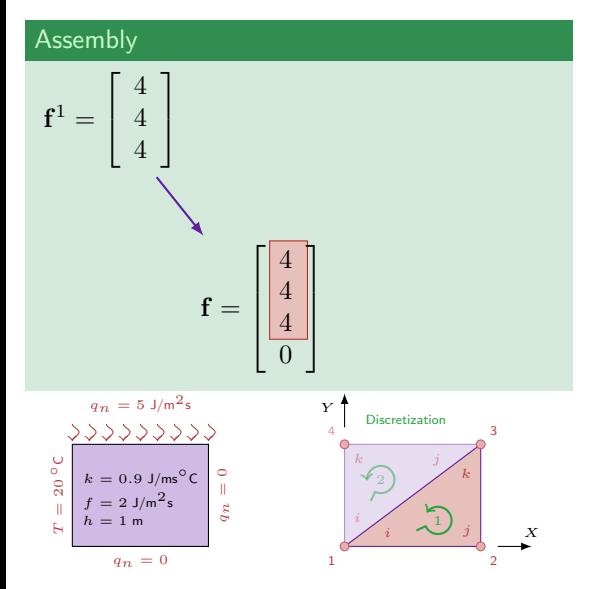

$$
\mathbf{K}^1 = \begin{bmatrix} 0.338 & -0.338 & 0.000 \\ -0.388 & 0.938 & -0.600 \\ 0.000 & -0.600 & 0.600 \end{bmatrix}
$$

$$
\mathbf{K}^2 = \begin{bmatrix} 0.600 & 0.000 & -0.600 \\ 0.000 & 0.338 & -0.338 \\ -0.600 & -0.338 & 0.938 \end{bmatrix}
$$

$$
\mathbf{f}^1 = \mathbf{f}^2 = \begin{bmatrix} 4 \\ 4 \\ 4 \end{bmatrix}
$$

$$
\mathbf{f}^1_b = \begin{bmatrix} 0 \\ 0 \\ 0 \end{bmatrix}, \ \mathbf{f}^2_b = \begin{bmatrix} f_{b_1} \\ 4 \\ f_{b_4} + 10 \end{bmatrix}
$$

$$
\mathbf{K} = \begin{bmatrix} 0.938 & -0.338 & 0.000 & -0.600 \\ -0.338 & 0.938 & -0.600 & 0.000 \\ -0.600 & -0.600 & 0.938 & -0.338 \\ -0.600 & 0.000 & -0.338 & 0.938 \end{bmatrix}
$$

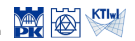

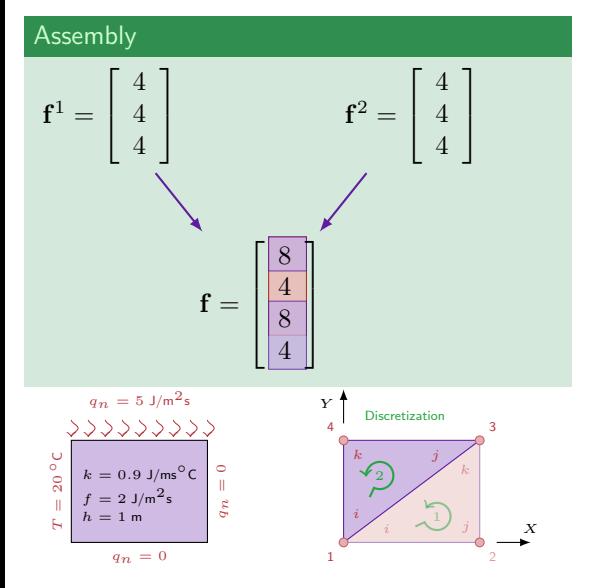

$$
\mathbf{K}^1 = \begin{bmatrix} 0.338 & -0.338 & 0.000 \\ -0.388 & 0.938 & -0.600 \\ 0.000 & -0.600 & 0.600 \end{bmatrix}
$$

$$
\mathbf{K}^2 = \begin{bmatrix} 0.600 & 0.000 & -0.600 \\ 0.000 & 0.338 & -0.338 \\ -0.600 & -0.338 & 0.938 \end{bmatrix}
$$

$$
\mathbf{f}^1 = \mathbf{f}^2 = \begin{bmatrix} 4 \\ 4 \\ 4 \end{bmatrix}
$$

$$
\mathbf{f}^1_b = \begin{bmatrix} 0 \\ 0 \\ 0 \end{bmatrix}, \ \mathbf{f}^2_b = \begin{bmatrix} f_{b_1} \\ 4 \\ f_{b_4} + 10 \end{bmatrix}
$$

$$
\mathbf{K} = \begin{bmatrix} 0.938 & -0.338 & 0.000 & -0.600 \\ -0.388 & 0.938 & -0.600 & 0.000 \\ 0.000 & -0.600 & 0.938 & -0.338 \\ -0.600 & 0.000 & -0.338 & 0.938 \end{bmatrix}
$$

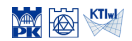
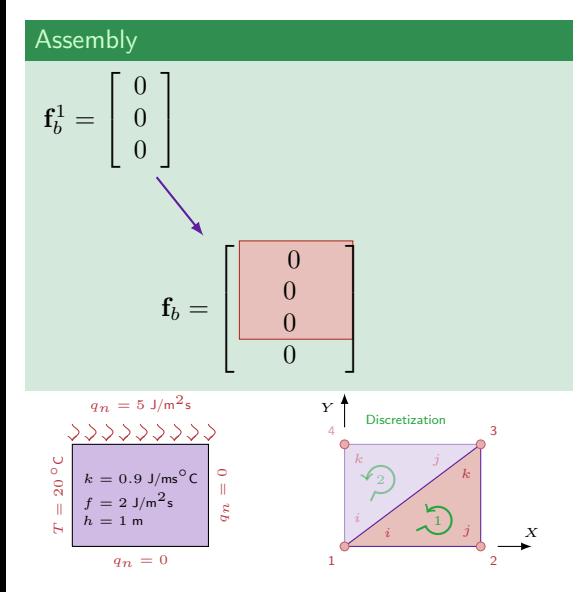

$$
\mathbf{K}^1 = \begin{bmatrix} 0.338 & -0.338 & 0.000 \\ -0.388 & 0.938 & -0.600 \\ 0.000 & -0.600 & 0.600 \end{bmatrix}
$$

$$
\mathbf{K}^2 = \begin{bmatrix} 0.600 & 0.000 & -0.600 \\ 0.000 & 0.338 & -0.338 \\ -0.600 & -0.338 & 0.938 \end{bmatrix}
$$

$$
\mathbf{f}^1 = \mathbf{f}^2 = \begin{bmatrix} 4 \\ 4 \\ 4 \end{bmatrix}
$$

$$
\mathbf{f}_b^1 = \begin{bmatrix} 0 \\ 0 \\ 0 \end{bmatrix}, \ \mathbf{f}_b^2 = \begin{bmatrix} f_{b_1} \\ 4 \\ f_{b_4} + 10 \end{bmatrix}
$$

$$
\mathbf{K} = \begin{bmatrix} 0 \\ -0.388 & 0.938 & -0.338 & 0.000 & -0.600 \\ -0.388 & 0.938 & -0.600 & 0.000 \\ -0.600 & -0.600 & 0.938 & -0.338 \\ -0.600 & 0.000 & -0.338 & 0.938 \end{bmatrix}
$$

$$
\mathbf{f} = \begin{bmatrix} 8 \\ 4 \\ 8 \\ 4 \end{bmatrix},
$$

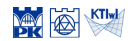

#### Assembly

$$
\mathbf{f}_b^1 = \begin{bmatrix} 0 \\ 0 \\ 0 \end{bmatrix} \qquad \qquad \mathbf{f}_b^2 = \begin{bmatrix} f_{b1} \\ 10 \\ f_{b4} + 10 \end{bmatrix}
$$

$$
\mathbf{f}_b = \begin{bmatrix} \frac{f_{b1}}{f_{b4} + 10} \\ 10 \\ \frac{f_{b1}}{f_{b4} + 10} \end{bmatrix}
$$

$$
\mathbf{K}^{1} = \begin{bmatrix} 0.338 & -0.338 & 0.000 \\ -0.388 & 0.938 & -0.600 \\ 0.000 & -0.600 & 0.600 \end{bmatrix}
$$

$$
\mathbf{K}^{2} = \begin{bmatrix} 0.600 & 0.000 & -0.600 \\ 0.000 & 0.338 & -0.338 \\ -0.600 & -0.338 & 0.938 \end{bmatrix}
$$

$$
\mathbf{f}^{1} = \mathbf{f}^{2} = \begin{bmatrix} 4 \\ 4 \\ 4 \end{bmatrix}
$$

$$
\mathbf{f}^{1}_{b} = \begin{bmatrix} 0 \\ 0 \\ 0 \end{bmatrix}, \ \mathbf{f}^{2}_{b} = \begin{bmatrix} f_{b_1} \\ 4 \\ f_{b_4} + 10 \end{bmatrix}
$$

$$
\mathbf{K} = \begin{bmatrix} 0 \\ -0.388 & 0.938 & -0.338 & 0.000 & -0.000 \\ -0.388 & 0.938 & -0.600 & 0.000 \\ -0.000 & -0.600 & 0.938 & -0.338 \\ -0.600 & 0.000 & -0.338 & 0.938 \end{bmatrix}
$$

$$
\mathbf{f} = \begin{bmatrix} 4 \\ 4 \\ 8 \\ 4 \end{bmatrix},
$$

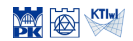

$$
\mathbf{K}^{1} = \begin{bmatrix} 0.338 & -0.338 & 0.000 \\ -0.388 & 0.938 & -0.600 \\ 0.000 & -0.600 & 0.600 \end{bmatrix}
$$

$$
\mathbf{K}^{2} = \begin{bmatrix} 0.600 & 0.000 & -0.600 \\ 0.000 & 0.338 & -0.338 \\ -0.600 & -0.338 & 0.938 \end{bmatrix}
$$

$$
\mathbf{f}^{1} = \mathbf{f}^{2} = \begin{bmatrix} 4 \\ 4 \\ 4 \end{bmatrix}
$$

$$
\mathbf{f}^{1}_{b} = \begin{bmatrix} 0 \\ 0 \\ 0 \end{bmatrix}, \ \mathbf{f}^{2}_{b} = \begin{bmatrix} f_{b1} \\ 4 \\ f_{b4} + 10 \end{bmatrix}
$$

$$
\mathbf{K} = \begin{bmatrix} 0 \\ -0.388 & 0.938 & -0.338 & 0.000 & -0.600 \\ -0.000 & -0.800 & 0.000 & -0.338 & -0.338 \\ -0.600 & 0.000 & -0.338 & -0.338 \\ -0.600 & 0.000 & -0.338 & 0.938 \end{bmatrix}
$$

$$
\mathbf{f} = \begin{bmatrix} 4 \\ 8 \\ 8 \\ 4 \end{bmatrix}, \ \mathbf{f}_{b} = \begin{bmatrix} f_{b1} \\ 0 \\ 10 \\ f_{b4} + 10 \end{bmatrix}
$$

$$
\mathsf{FEM}\;\mathsf{equation}\;\mathsf{set}\colon\mathbf{K}\mathbf{\Theta}=\mathbf{f}+\mathbf{f}_b
$$

$$
\begin{bmatrix}\n0.938 & -0.338 & 0.000 & -0.600 \\
-0.388 & 0.938 & -0.600 & 0.000 \\
0.000 & -0.600 & 0.938 & -0.338 \\
-0.600 & 0.000 & -0.338 & 0.938\n\end{bmatrix}\n\begin{bmatrix}\n\Theta_1 \\
\Theta_2 \\
\Theta_3 \\
\Theta_4\n\end{bmatrix} =\n\begin{bmatrix}\n8 \\
4 \\
8 \\
4\n\end{bmatrix}\n+\n\begin{bmatrix}\n\delta_1 \\
0 \\
0 \\
10 \\
f_{b_4} + 10\n\end{bmatrix}
$$
\n
$$
\begin{bmatrix}\na_n = 5 \text{ J/m}^2s \\
s = 0.9 \text{ J/m}^2s \\
\frac{1}{8} \text{ m} = 0\n\end{bmatrix}\n\begin{bmatrix}\n\delta_1 \\
\delta_2 \\
\delta_3\n\end{bmatrix} +\n\begin{bmatrix}\n\delta_2 \\
0 \\
\delta_3\n\end{bmatrix} +\n\begin{bmatrix}\n\delta_1 \\
0 \\
0 \\
0 \\
0\n\end{bmatrix}
$$
\n
$$
\begin{bmatrix}\na_n = 5 \text{ J/m}^2s \\
s = 2 \text{ J/m}^2s \\
\frac{1}{8} \text{ m} = 0\n\end{bmatrix}\n\begin{bmatrix}\n\delta_2 \\
\delta_3 \\
\delta_4\n\end{bmatrix} +\n\begin{bmatrix}\n\delta_1 \\
0 \\
0 \\
0 \\
0 \\
0\n\end{bmatrix}
$$

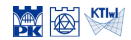

$$
\mathbf{K}^1 = \begin{bmatrix} 0.338 & -0.338 & 0.000 \\ -0.388 & 0.938 & -0.600 \\ 0.000 & -0.600 & 0.600 \end{bmatrix}
$$

$$
\mathbf{K}^2 = \begin{bmatrix} 0.600 & 0.000 & -0.600 \\ 0.000 & 0.338 & -0.338 \\ -0.600 & -0.338 & 0.938 \end{bmatrix}
$$

$$
\mathbf{f}^1 = \mathbf{f}^2 = \begin{bmatrix} 4 \\ 4 \\ 4 \end{bmatrix}
$$

$$
\mathbf{f}^1_b = \begin{bmatrix} 0 \\ 0 \\ 0 \end{bmatrix}, \ \mathbf{f}^2_b = \begin{bmatrix} f_{b_1} \\ f_{b_4} + 10 \\ f_{b_4} + 10 \end{bmatrix}
$$

$$
\mathbf{K} = \begin{bmatrix} 0.938 & -0.338 & 0.000 & -0.600 \\ -0.388 & 0.938 & -0.600 & 0.000 \\ -0.000 & -0.600 & 0.938 & -0.338 \\ -0.600 & 0.000 & -0.338 & -0.338 \\ -0.600 & 0.000 & -0.338 & -0.338 \end{bmatrix}
$$

$$
\mathbf{f} = \begin{bmatrix} 4 \\ 8 \\ 8 \\ 4 \end{bmatrix}, \ \mathbf{f}_b = \begin{bmatrix} f_{b_1} \\ 0 \\ 10 \\ f_{b_4} + 10 \end{bmatrix}
$$

$$
\text{FEM equation set: } \mathbf{K}\Theta = \mathbf{f} + \mathbf{f}_b
$$
\n
$$
\begin{bmatrix}\n0.938 & -0.338 & 0.000 & -0.600 \\
-0.388 & 0.938 & -0.600 & 0.000\n\end{bmatrix}\n\begin{bmatrix}\n\end{bmatrix}
$$

*−*0*.*600 0*.*000 *−*0*.*338 0*.*938

$$
\begin{bmatrix}\n0.000 & -0.600 & 0.938 & -0.338 \\
0.600 & 0.000 & -0.338 & 0.938\n\end{bmatrix}\n\begin{bmatrix}\n0 \\
\Theta_3 \\
20\n\end{bmatrix} =\n\begin{bmatrix}\n8 \\
4 \\
8 \\
4\n\end{bmatrix}\n+\n\begin{bmatrix}\n f_{b_1} \\
 0 \\
 10 \\
 f_{b_4} + 10\n\end{bmatrix}
$$

20  $\Theta_2$  1

$$
q_n = 5 \text{ J/m}^2\text{s}
$$
  
\n
$$
\sqrt{3000000} \sqrt{3000000}
$$
  
\n
$$
k = 0.9 \text{ J/m}^2\text{s}
$$
  
\n
$$
h = 1 \text{ m}
$$
  
\n
$$
q_n = 0
$$
  
\n
$$
q_n = 0
$$
  
\n
$$
q_n = 0
$$
  
\n
$$
q_n = 0
$$
  
\n
$$
q_n = 0
$$
  
\n
$$
q_n = 0
$$
  
\n
$$
q_n = 0
$$
  
\n
$$
q_n = 0
$$

*T* = 20 *◦*<sup>C</sup>

 $\overline{1}$  $\overline{1}$ 

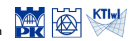

$$
\mathbf{K}^{1} = \begin{bmatrix} 0.338 & -0.338 & 0.000 \\ -0.388 & 0.938 & -0.600 \\ 0.000 & -0.600 & 0.600 \end{bmatrix}
$$

$$
\mathbf{K}^{2} = \begin{bmatrix} 0.600 & 0.000 & -0.600 \\ 0.000 & 0.338 & -0.338 \\ -0.600 & -0.338 & 0.938 \end{bmatrix}
$$

$$
\mathbf{f}^{1} = \mathbf{f}^{2} = \begin{bmatrix} 4 \\ 4 \\ 4 \end{bmatrix}
$$

$$
\mathbf{f}^{1}_{b} = \begin{bmatrix} 0 \\ 0 \\ 0 \end{bmatrix}, \ \mathbf{f}^{2}_{b} = \begin{bmatrix} f_{b_{1}} \\ 4 \\ f_{b_{4}} + 10 \end{bmatrix}
$$

$$
\mathbf{K} = \begin{bmatrix} 0.938 & -0.338 & 0.000 & -0.600 \\ -0.388 & 0.938 & -0.600 & 0.000 \\ -0.600 & -0.600 & 0.938 & -0.338 \\ -0.600 & 0.000 & -0.338 & 0.938 \\ -0.600 & 0.000 & -0.338 & 0.938 \end{bmatrix}
$$

$$
\mathbf{f} = \begin{bmatrix} 8 \\ 4 \\ 8 \\ 4 \end{bmatrix}, \ \mathbf{f}_{b} = \begin{bmatrix} f_{b_{1}} \\ 0 \\ f_{b_{4}} + 10 \\ 10 \\ f_{57145} \end{bmatrix}
$$

$$
\mathbf{\Theta} = \begin{bmatrix} 48,040 \\ 48,040 \\ 57145 \\ 20 \end{bmatrix}
$$

$$
\mathsf{FEM}\ \mathsf{equation}\ \mathsf{set}\colon \mathbf{K}\mathbf{\Theta} = \mathbf{f} + \mathbf{f}_b
$$

$$
\begin{bmatrix}\n0.938 & -0.338 & 0.000 & -0.600 \\
-0.388 & 0.938 & -0.600 & 0.000 \\
0.000 & -0.600 & 0.938 & -0.338 \\
-0.600 & 0.000 & -0.338 & 0.938\n\end{bmatrix}\n\begin{bmatrix}\n20 \\
\Theta_2 \\
\Theta_3 \\
20\n\end{bmatrix} = \n\begin{bmatrix}\n8 \\
4 \\
8 \\
4\n\end{bmatrix} + \n\begin{bmatrix}\n5_1 \\
0 \\
10 \\
10\n\end{bmatrix}
$$
\nSolution:  $\Theta_2 = 48.040$ ,  $\Theta_3 = 57.145$ ,\n
$$
f_{b_1} = -17.463
$$
,  $f_{b_4} = -26.537$ \n
$$
g_n = 5 \text{ J/m}^2s
$$
\n
$$
\begin{bmatrix}\n\phi_2 \\
\phi_3 \\
\phi_4\n\end{bmatrix} = \n\begin{bmatrix}\n\phi_1 \\
f_{b_1} \\
f_{b_2} \\
f_{b_3}\n\end{bmatrix}
$$
\n
$$
f_{b_1} = -17.463
$$
,  $f_{b_2} = -26.537$ \n
$$
g_n = 0
$$
\n
$$
g_n = 0
$$
\n
$$
g_n = 0
$$
\n
$$
g_n = 0
$$
\n
$$
g_n = 0
$$
\n
$$
g_n = 0
$$
\n
$$
g_n = 0
$$

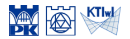

#### *Y* **Discretization** Heat flux vector – element 1  $\Theta^1 =$  $\sqrt{ }$  $\overline{1}$ 20 48*.*040 57*.*145 1  $\mathbf{I}$

$$
\begin{array}{c|c}\n\text{P} & \text{Discretization} \\
\hline\n\end{array}
$$

*qn* = 0 *qn* = 0 *qn* = 5 J/m2<sup>s</sup> *T* = 20 *◦*<sup>C</sup> *<sup>k</sup>* = 0*.*<sup>9</sup> J/ms*◦*<sup>C</sup> *<sup>f</sup>* = 2 J/m2<sup>s</sup> *h* = 1 m

$$
\mathbf{K}^{1} = \begin{bmatrix} 0.338 & -0.338 & 0.000 \\ -0.388 & 0.938 & -0.600 \\ 0.000 & -0.600 & 0.600 \end{bmatrix}
$$

$$
\mathbf{K}^{2} = \begin{bmatrix} 0.600 & 0.000 & -0.600 \\ 0.000 & 0.338 & -0.338 \\ -0.600 & -0.338 & 0.938 \end{bmatrix}
$$

$$
\mathbf{f}^{1} = \mathbf{f}^{2} = \begin{bmatrix} 4 \\ 4 \\ 4 \end{bmatrix}
$$

$$
\mathbf{f}^{1}_{b} = \begin{bmatrix} 0 \\ 0 \\ 0 \end{bmatrix}, \ \mathbf{f}^{2}_{b} = \begin{bmatrix} f_{b_{1}} \\ 4 \\ f_{b_{4}} + 10 \end{bmatrix}
$$

$$
\mathbf{K} = \begin{bmatrix} 0.938 & -0.338 & 0.000 & -0.600 \\ -0.338 & 0.938 & -0.600 & 0.000 \\ -0.600 & 0.000 & -0.938 & -0.338 \\ -0.600 & 0.000 & -0.338 & 0.938 \\ -0.600 & 0.000 & -0.338 & 0.938 \end{bmatrix}
$$

$$
\mathbf{f} = \begin{bmatrix} 8 \\ 4 \\ 8 \\ 4 \end{bmatrix}, \ \mathbf{f}_{b} = \begin{bmatrix} f_{b_{1}} \\ 0 \\ f_{b_{4}} + 10 \\ f_{b_{4}} + 10 \end{bmatrix}
$$

$$
\boldsymbol{\Theta} = \begin{bmatrix} 48.040 \\ 45.7145 \\ 57.145 \\ 20 \end{bmatrix}
$$

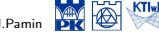

$$
\mathbf{K}^{1} = \begin{bmatrix} 0.338 & -0.338 & 0.000 \\ -0.388 & 0.938 & -0.600 \\ 0.000 & -0.600 & 0.600 \end{bmatrix}
$$

$$
\mathbf{K}^{2} = \begin{bmatrix} 0.600 & 0.000 -0.600 \\ 0.000 & 0.338 -0.338 \\ -0.600 -0.338 & 0.938 \end{bmatrix}
$$

$$
\mathbf{K}^{3} = \begin{bmatrix} 20 \\ 48.040 \\ 57.145 \end{bmatrix}
$$

$$
\mathbf{f}_{b}^{1} = \begin{bmatrix} 0 \\ 0 \\ 0 \end{bmatrix}, \ \mathbf{f}_{b}^{2} = \begin{bmatrix} 4 \\ 4 \\ 1 \end{bmatrix}
$$

$$
\mathbf{K} = \begin{bmatrix} 0.938 & -0.338 & 0.903 & -0.600 \\ 0.938 & -0.338 & 0.000 - 0.600 \\ -0.838 & 0.938 & -0.338 & 0.000 - 0.600 \\ -0.600 & 0.000 & -0.338 & 0.938 \\ -0.600 & 0.000 -0.338 & 0.938 \\ -0.600 & 0.000 -0.338 & 0.938 \\ -0.600 & 0.000 -0.338 & 0.938 \\ -0.600 & 0.000 -0.338 & 0.938 \\ -0.600 & 0.000 -0.338 & 0.938 \\ -0.600 & 0.938 & -0.338 \\ -0.600 & 0.938 & -0.338 \\ -0.600 & 0.938 & -0.338 \\ -0.600 & 0.938 & -0.338 \\ -0.600 & 0.938 & -0.338 \\ -0.600 & 0.938 & -0.338 \\ -0.600 & 0.938 & -0.338 \\ -0.600 & 0.938 & -0.338 \\ -0.600 & 0.938 & -0.338 \\ -0.600 & 0
$$

$$
\mathbf{\Theta}^{1} = \begin{bmatrix} 20 \\ 48.040 \\ 57.145 \end{bmatrix}
$$
  
\n
$$
\mathbf{q}^{1} = -k\mathbf{B}^{1}\mathbf{\Theta}^{1}
$$
  
\n
$$
= -0.9 \begin{bmatrix} -0.250 & 0.250 & 0.000 \\ 0.000 & -0.333 & 0.333 \end{bmatrix} \begin{bmatrix} 20 \\ 48.040 \\ 57.145 \end{bmatrix}
$$
  
\n
$$
= \begin{bmatrix} -6.309 \\ -2.732 \end{bmatrix}
$$
  
\n
$$
q_n = 5 \text{ J/m}^2s
$$

 $q_n = 0$ 

 $k = 0.9$  J/ms<sup> $c$ </sup>  $f = 2$  J/m<sup>2</sup>s  $h = 1$  m

Heat flux vector – element 1

*T* $T = 20$ *◦*<sup>C</sup>

*qn* = 0 1 *i* 2 *i* 1 *k j* 2

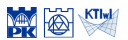

#### Heat flux vector – element 2

$$
\mathbf{\Theta}^2 = \left[ \begin{array}{c} 20 \\ 57.145 \\ 20 \end{array} \right]
$$

*X Y* Discretization 2 *k* 1 *i* 3 *k j* 4 2

*qn* = 0 *qn* = 0 *qn* = 5 J/m2<sup>s</sup> *T* = 20 *◦*<sup>C</sup> *<sup>k</sup>* = 0*.*<sup>9</sup> J/ms*◦*<sup>C</sup> *<sup>f</sup>* = 2 J/m2<sup>s</sup> *h* = 1 m

$$
\mathbf{K}^{1} = \begin{bmatrix} 0.338 & -0.338 & 0.000 \\ -0.388 & 0.938 & -0.600 \\ 0.000 & -0.600 & 0.600 \end{bmatrix}
$$

$$
\mathbf{K}^{2} = \begin{bmatrix} 0.600 & 0.000 & -0.600 \\ 0.000 & 0.338 & -0.338 \\ -0.600 & -0.338 & 0.938 \end{bmatrix}
$$

$$
\mathbf{f}^{1} = \mathbf{f}^{2} = \begin{bmatrix} 4 \\ 4 \\ 4 \end{bmatrix}
$$

$$
\mathbf{f}_{b}^{1} = \begin{bmatrix} 0 \\ 0 \\ 0 \end{bmatrix}, \ \mathbf{f}_{b}^{2} = \begin{bmatrix} f_{b1} \\ 4 \\ f_{b4} + 10 \end{bmatrix}
$$

$$
\mathbf{K} = \begin{bmatrix} 0.938 & -0.338 & 0.000 & -0.600 \\ -0.388 & 0.938 & -0.600 & 0.000 \\ -0.600 & 0.000 & -0.338 & 0.338 \\ -0.600 & 0.000 & -0.338 & 0.338 \\ -0.600 & 0.000 & -0.338 & 0.338 \end{bmatrix}
$$

$$
\mathbf{f} = \begin{bmatrix} 8 \\ 4 \\ 8 \\ 4 \end{bmatrix}, \ \mathbf{f}_{b} = \begin{bmatrix} f_{b1} \\ 0 \\ f_{b4} + 10 \\ 10 \\ f_{b4} + 10 \end{bmatrix}
$$

$$
\Theta = \begin{bmatrix} 48.040 \\ 48.040 \\ 57.145 \\ 20 \end{bmatrix}
$$

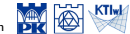

#### Heat flux vector – element 2  $\Theta^2 =$  $\sqrt{ }$  $\overline{1}$ 20 57*.*145 20 1  $\mathbf{I}$  $\mathbf{q}^2 = -k\mathbf{B}^2\mathbf{\Theta}^2$  $= -0.9 \left[ \begin{array}{cc} 0.000 & 0.250 & -0.250 \\ -0.333 & 0.000 & 0.333 \end{array} \right] \left[ \begin{array}{c} 0.000 & 0.250 & -0.250 \\ 0 & 0.000 & 0.333 \end{array} \right]$  $\overline{1}$ 20 57*.*145 20  $= \begin{bmatrix} -8.358 \\ 0.000 \end{bmatrix}$

$$
\begin{array}{c|c}\nY & \text{Discretization} \\
\hline\n\end{array}
$$

$$
q_n = 5 \text{ J/m}^2\text{s}
$$
  
\n
$$
\frac{2 \text{ J} \sqrt{2} \sqrt{2} \sqrt{2} \sqrt{2}}{8 \text{ g}} = 0.9 \text{ J/m}^2\text{s}
$$
  
\n
$$
\frac{1}{2} \text{ g} = 2 \text{ J/m}^2\text{s}
$$
  
\n
$$
\frac{1}{2} \text{ g} = 1 \text{ m}
$$
  
\n
$$
q_n = 0
$$

$$
\mathbf{K}^{1} = \begin{bmatrix} 0.338 & -0.338 & 0.000 \\ -0.388 & 0.938 & -0.600 \\ 0.000 & -0.600 & 0.600 \end{bmatrix}
$$

$$
\mathbf{K}^{2} = \begin{bmatrix} 0.600 & 0.000 & -0.600 \\ 0.000 & 0.338 & -0.338 \\ -0.600 & -0.338 & 0.938 \end{bmatrix}
$$

$$
\mathbf{f}^{1} = \mathbf{f}^{2} = \begin{bmatrix} 4 \\ 4 \\ 4 \end{bmatrix}
$$

$$
\mathbf{f}^{1}_{b} = \begin{bmatrix} 0 \\ 0 \\ 0 \end{bmatrix}, \ \mathbf{f}^{2}_{b} = \begin{bmatrix} f_{b1} \\ 4 \\ 1 \end{bmatrix}
$$

$$
\mathbf{K} = \begin{bmatrix} 0 \\ 0 \\ 0 \end{bmatrix}, \ \mathbf{f}^{2}_{b} = \begin{bmatrix} f_{b1} \\ 4 \\ 1 \end{bmatrix}
$$

$$
\mathbf{K} = \begin{bmatrix} 0.388 & 0.938 & -0.600 & -0.000 \\ -0.388 & 0.938 & -0.600 & 0.000 \\ -0.000 & 0.038 & 0.938 \\ -0.000 & 0.000 & -0.338 & 0.938 \\ -0.000 & 0.000 & -0.338 & 0.938 \\ 0.000 & 0.000 & -0.338 & 0.938 \\ 0.000 & 0.000 & -0.338 & 0.938 \\ 0.000 & 0.000 & -0.338 & 0.938 \\ 0.000 & 0.000 & -0.338 & 0.938 \\ 0.000 & 0.000 & -0.338 & 0.938 \\ 0.000 & 0.000 & -0.338 & 0.938 \\ 0.000 & 0.000 & -0.338 & 0.938 \\ 0.000 & 0.000 & -0.338 & 0.938 \\ 0.000 & 0.000 & -0.338 &
$$

1  $\overline{1}$ 

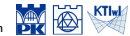

$$
\mathbf{K}^{1} = \begin{bmatrix} 0.338 & -0.338 & 0.000 \\ -0.388 & 0.938 & -0.600 \\ 0.000 & -0.600 & 0.600 \end{bmatrix}
$$

$$
\mathbf{K}^{2} = \begin{bmatrix} 0.600 & 0.000 & -0.600 \\ 0.000 & 0.338 & -0.338 \\ -0.600 & -0.338 & 0.938 \end{bmatrix}
$$

$$
\mathbf{f}^{1} = \mathbf{f}^{2} = \begin{bmatrix} 4 \\ 4 \\ 4 \end{bmatrix}
$$

$$
\mathbf{f}^{1}_{b} = \begin{bmatrix} 0 \\ 0 \\ 0 \end{bmatrix}, \ \mathbf{f}^{2}_{b} = \begin{bmatrix} f_{b_{1}} \\ 10 \\ f_{b_{4}} + 10 \end{bmatrix}
$$

$$
\mathbf{K} = \begin{bmatrix} 0.938 & -0.338 & 0.000 & -0.600 \\ -0.388 & 0.338 & -0.600 & 0.000 \\ -0.600 & -0.600 & 0.938 & -0.338 \\ -0.600 & 0.000 & -0.338 & 0.938 \\ -0.600 & 0.000 & -0.338 & 0.938 \end{bmatrix}
$$

$$
\mathbf{f} = \begin{bmatrix} 8 \\ 4 \\ 8 \\ 8 \\ 4 \end{bmatrix}, \ \mathbf{f}_{b} = \begin{bmatrix} f_{b_{1}} \\ 0 \\ f_{b_{4}} + 10 \\ 10 \\ f_{51} + 16 \end{bmatrix}
$$

$$
\boldsymbol{\Theta} = \begin{bmatrix} 20 \\ 48,040 \\ 57,145 \\ 52 & 0 \end{bmatrix}
$$

Computation of temperature at a point in el. 1

$$
\mathbf{\Theta}^1 = \begin{bmatrix} 20 \\ 48.040 \\ 57.145 \end{bmatrix}
$$

$$
T^e(x^e, y^e) = \mathbf{N}^e(x^e, y^e) \mathbf{\Theta}^e
$$

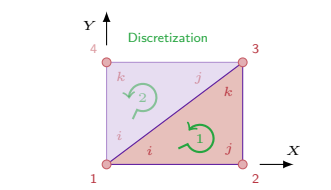

$$
q_n = 5 \text{ J/m}^2\text{s}
$$
  
\n
$$
\frac{1}{2} \sqrt{\frac{1}{2} \sqrt{2} \sqrt{2} \sqrt{2} \sqrt{2}} \text{ s}
$$
  
\n
$$
\frac{1}{2} \text{ s}
$$
  
\n
$$
f = 2 \text{ J/m}^2\text{s}
$$
  
\n
$$
f = 2 \text{ J/m}^2\text{s}
$$
  
\n
$$
f = 2 \text{ J/m}^2\text{s}
$$
  
\n
$$
f = 2 \text{ J/m}^2\text{s}
$$
  
\n
$$
g = 0
$$

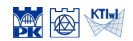

Computation of temperature at a point in el. 1  
\n
$$
\Theta^1 = \begin{bmatrix} 20 \\ 48.040 \\ 57.145 \end{bmatrix}
$$
\n
$$
T^e(x^e, y^e) = \mathbf{N}^e(x^e, y^e) \Theta^e
$$
\ne.g. at centre of mass  $\left(\frac{8}{3}, 1\right)$   
\n
$$
T^1\left(\frac{8}{3}, 1\right) = \begin{bmatrix} 1 - \frac{1}{4} \cdot \frac{8}{3} & \frac{1}{4} \cdot \frac{8}{3} - \frac{1}{3} \cdot 1 & \frac{1}{3} \cdot 1 \end{bmatrix} \begin{bmatrix} 20 \\ 48.040 \\ 57.145 \end{bmatrix}
$$
\n= 41.728

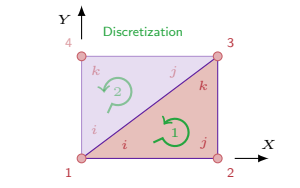

*qn* = 0 *qn* = 0 *qn* = 5 J/m2<sup>s</sup> *T* = 20 *◦*<sup>C</sup> *<sup>k</sup>* = 0*.*<sup>9</sup> J/ms*◦*<sup>C</sup> *<sup>f</sup>* = 2 J/m2<sup>s</sup> *h* = 1 m

$$
\mathbf{K}^{1} = \begin{bmatrix} 0.338 & -0.338 & 0.000 \\ -0.388 & 0.938 & -0.600 \\ 0.000 & -0.600 & 0.600 \end{bmatrix}
$$

$$
\mathbf{K}^{2} = \begin{bmatrix} 0.600 & 0.000 & -0.600 \\ 0.000 & 0.338 & -0.338 \\ -0.600 & -0.338 & 0.938 \end{bmatrix}
$$

$$
\mathbf{f}^{1} = \mathbf{f}^{2} = \begin{bmatrix} 4 \\ 4 \\ 4 \end{bmatrix}
$$

$$
\mathbf{f}^{1}_{b} = \begin{bmatrix} 0 \\ 0 \\ 0 \end{bmatrix}, \ \mathbf{f}^{2}_{b} = \begin{bmatrix} f_{b1} \\ 4 \\ f_{b4} + 10 \end{bmatrix}
$$

$$
\mathbf{K} = \begin{bmatrix} 0 \\ 0 \\ -0.388 & 0.938 & -0.600 & -0.000 \\ -0.388 & 0.938 & -0.600 & 0.000 \\ -0.600 & 0.000 & -0.338 & 0.938 \\ -0.600 & 0.000 & -0.338 & 0.938 \\ -0.600 & 0.000 & -0.338 & 0.938 \end{bmatrix}
$$

$$
\mathbf{f} = \begin{bmatrix} 8 \\ 4 \\ 8 \\ 4 \end{bmatrix}, \ \mathbf{f}_{b} = \begin{bmatrix} f_{b1} \\ 10 \\ f_{b4} + 10 \\ f_{b4} + 10 \end{bmatrix}
$$

$$
\boldsymbol{\Theta} = \begin{bmatrix} 20 \\ 45.040 \\ 57.145 \\ 57.145 \\ 20 \end{bmatrix}
$$

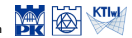

$$
q_n = 5 \text{ J/m}^2\text{s}
$$
\n
$$
\begin{array}{c}\n\left\{\n\begin{array}{c}\n\left\{\n\left\{\n\right\}\n\right\}\n\right\}\n\right\}\n\right\}\n\end{array}\n\end{array}\n\end{array}\n\end{array}\n\end{array}\n\end{array}\n\end{array}\n\end{array}\n\end{array}\n\end{array}\n\end{array}\n\end{array}\n\end{array}\n\end{array}\n\end{array}
$$
\n
$$
k = 0.9 \text{ J/m}^2\text{s}
$$
\n
$$
f = 2 \text{ J/m}^2\text{s}
$$
\n
$$
h = 1 \text{ m}
$$
\n
$$
q_n = 0
$$
\n
$$
4 \text{ m}
$$

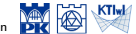

Computational Methods, 2020 © J.Pamin

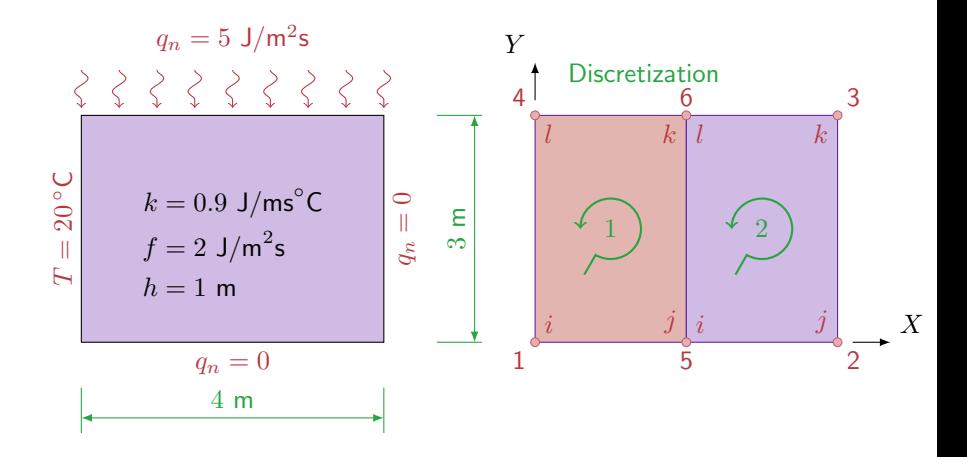

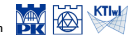

$$
\int_A (\nabla w)^{\rm T} {\bf D} h \nabla T {\rm d} A = - \int_{\Gamma_{\rm q}} w h \hat{q} {\rm d} \Gamma - \int_{\Gamma_{\rm T}} w h q_{\rm n} {\rm d} \Gamma + \int_A wh f {\rm d} A
$$

$$
T = \widehat{T} \quad \text{on } \Gamma_{\rm T}
$$

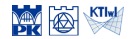

$$
\int_{A} (\nabla w)^{\mathrm{T}} \mathbf{D} h \nabla T \mathrm{d} A = -\int_{\Gamma} w h q_{\mathrm{n}} \mathrm{d} \Gamma + \int_{A} wh f \mathrm{d} A
$$

$$
T = \widehat{T} \quad \text{on } \Gamma_{\rm T}
$$

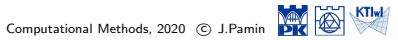

$$
\int_{A} (\nabla w)^{\mathrm{T}} \mathbf{D} h \nabla T \mathrm{d} A = -\int_{\Gamma} w h q_{\mathrm{n}} \mathrm{d} \Gamma + \int_{A} wh f \mathrm{d} A
$$

$$
T = \widehat{T} \quad \text{on } \Gamma_{\mathrm{T}}
$$

$$
T = \mathbf{N}\Theta
$$
,  $w = \mathbf{N}\mathbf{w} = \mathbf{w}^T\mathbf{N}^T$ ,  $\nabla T = \mathbf{B}\Theta$   
 $\nabla w = \mathbf{w}^T\mathbf{B}^T$ ,  $\mathbf{D} = k\mathbf{I}$ ,  $h = \text{const}$ 

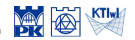

$$
\int_{A} (\nabla w)^{\mathrm{T}} \mathbf{D} h \nabla T \mathrm{d} A = -\int_{\Gamma} w h q_{\mathrm{n}} \mathrm{d} \Gamma + \int_{A} wh f \mathrm{d} A
$$

$$
T = \widehat{T} \quad \text{on } \Gamma_{\rm T}
$$

$$
T = \mathbf{N}\Theta, \qquad w = \mathbf{N}\mathbf{w} = \mathbf{w}^{\mathrm{T}}\mathbf{N}^{\mathrm{T}}, \qquad \nabla T = \mathbf{B}\Theta
$$

$$
\nabla w = \mathbf{w}^{\mathrm{T}}\mathbf{B}^{\mathrm{T}}, \qquad \mathbf{D} = k\mathbf{I}, \qquad h = \text{const}
$$

$$
\mathbf{w}^{\mathrm{T}} \int_{A} \mathbf{B}^{\mathrm{T}} k \mathbf{B} \mathrm{d}A \ \Theta = -\mathbf{w}^{\mathrm{T}} \int_{\Gamma} \mathbf{N}^{\mathrm{T}} q_{n} \mathrm{d}\Gamma + \mathbf{w}^{\mathrm{T}} \int_{A} \mathbf{N}^{\mathrm{T}} f \mathrm{d}A, \quad \forall \mathbf{w}
$$

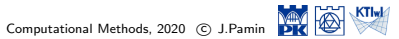

$$
\int_{A} (\nabla w)^{\mathrm{T}} \mathbf{D} h \nabla T \mathrm{d} A = -\int_{\Gamma} w h q_{\mathrm{n}} \mathrm{d} \Gamma + \int_{A} wh f \mathrm{d} A
$$

$$
T = \widehat{T} \quad \text{on } \Gamma_{\mathrm{T}}
$$

$$
T = \mathbf{N}\Theta, \qquad w = \mathbf{N}\mathbf{w} = \mathbf{w}^{\mathrm{T}}\mathbf{N}^{\mathrm{T}}, \qquad \nabla T = \mathbf{B}\Theta
$$

$$
\nabla w = \mathbf{w}^{\mathrm{T}}\mathbf{B}^{\mathrm{T}}, \qquad \mathbf{D} = k\mathbf{I}, \qquad h = \text{const}
$$

$$
\int_{A} \mathbf{B}^{\mathrm{T}} k \mathbf{B} \mathrm{d}A \ \Theta = -\int_{\Gamma} \mathbf{N}^{\mathrm{T}} q_{n} \mathrm{d}\Gamma + \int_{A} \mathbf{N}^{\mathrm{T}} f \mathrm{d}A
$$

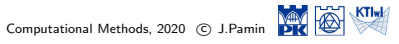

$$
\int_{A} (\nabla w)^{\mathrm{T}} \mathbf{D} h \nabla T \mathrm{d} A = -\int_{\Gamma} w h q_{\mathrm{n}} \mathrm{d} \Gamma + \int_{A} wh f \mathrm{d} A
$$

$$
T = \widehat{T} \quad \text{on } \Gamma_{\mathrm{T}}
$$

$$
T = \mathbf{N}\Theta, \qquad w = \mathbf{N}\mathbf{w} = \mathbf{w}^{\mathrm{T}}\mathbf{N}^{\mathrm{T}}, \qquad \nabla T = \mathbf{B}\Theta
$$

$$
\nabla w = \mathbf{w}^{\mathrm{T}}\mathbf{B}^{\mathrm{T}}, \qquad \mathbf{D} = k\mathbf{I}, \qquad h = \text{const}
$$

$$
\int_{A} \mathbf{B}^{\mathrm{T}} k \mathbf{B} dA \ \Theta = -\int_{\Gamma} \mathbf{N}^{\mathrm{T}} q_{n} d\Gamma + \int_{A} \mathbf{N}^{\mathrm{T}} f dA
$$

$$
\mathbf{K} = \int_{A} \mathbf{B}^{\mathrm{T}} k \mathbf{B} dA, \quad \mathbf{f} = \int_{A} \mathbf{N}^{\mathrm{T}} f dA, \quad \mathbf{f}_{b} = -\int_{\Gamma} \mathbf{N}^{\mathrm{T}} q_{n} d\Gamma
$$

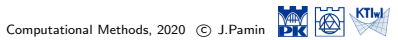

$$
\int_{A} (\nabla w)^{\mathrm{T}} \mathbf{D} h \nabla T \mathrm{d} A = -\int_{\Gamma} w h q_{\mathrm{n}} \mathrm{d} \Gamma + \int_{A} wh f \mathrm{d} A
$$

$$
T = \widehat{T} \quad \text{on } \Gamma_{\mathrm{T}}
$$

$$
T = \mathbf{N}\Theta, \qquad w = \mathbf{N}\mathbf{w} = \mathbf{w}^{\mathrm{T}}\mathbf{N}^{\mathrm{T}}, \qquad \nabla T = \mathbf{B}\Theta
$$

$$
\nabla w = \mathbf{w}^{\mathrm{T}}\mathbf{B}^{\mathrm{T}}, \qquad \mathbf{D} = k\mathbf{I}, \qquad h = \text{const}
$$

$$
\int_{A} \mathbf{B}^{\mathrm{T}} k \mathbf{B} dA \Theta = -\int_{\Gamma} \mathbf{N}^{\mathrm{T}} q_{n} d\Gamma + \int_{A} \mathbf{N}^{\mathrm{T}} f dA
$$

$$
\mathbf{K} = \int_{A} \mathbf{B}^{\mathrm{T}} k \mathbf{B} dA, \quad \mathbf{f} = \int_{A} \mathbf{N}^{\mathrm{T}} f dA, \quad \mathbf{f}_{b} = -\int_{\Gamma} \mathbf{N}^{\mathrm{T}} q_{n} d\Gamma
$$

$$
\mathbf{K}\Theta = \mathbf{f} + \mathbf{f}_{b}
$$

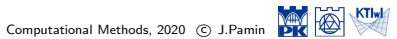

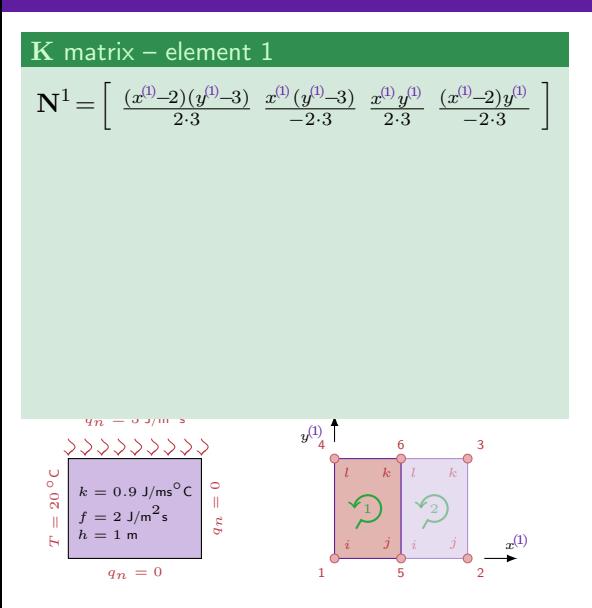

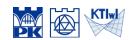

Computational Methods, 2020 (C) J.Pamin

#### **K** matrix – element 1

$$
\mathbf{N}^{1}\!=\!\left[\begin{array}{cc} \frac{(x^{(l)}-2)(y^{(l)}-3)}{2\cdot 3} \!\! &\!\! \frac{x^{(l)}(y^{(l)}-3)}{-2\cdot 3} \!\! &\!\! \frac{x^{(l)}y^{(l)}}{2\cdot 3} \!\! &\!\! \frac{(x^{(l)}-2)y^{(l)}}{-2\cdot 3} \\[0.4em] \hline \mathbf{B}^{1}\!=\!\nabla\mathbf{N}^{1}\!=\!\left[\begin{array}{ccc} \frac{y^{(l)}-3}{6} & \frac{y^{(l)}-3}{6} & \frac{y^{(l)}}{6} & \frac{y^{(l)}}{-6} \\[0.4em] \frac{x^{(l)}-2}{6} & \frac{x^{(l)}}{-6} & \frac{x^{(l)}}{6} & \frac{x^{(l)}-2}{6} \end{array}\right] \end{array}
$$

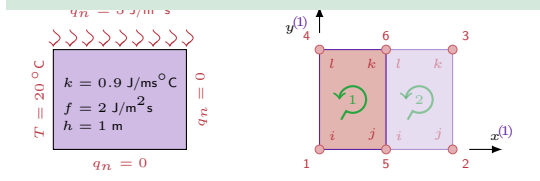

KTIwl

Computational Methods, 2020 © J.Pamin

*x* (1)

*i j*

*l k*

#### **K** matrix – element 1

$$
\mathbf{N}^{1} = \begin{bmatrix} \frac{(x^{(1)} - 2)(y^{(1)} - 3)}{2 \cdot 3} & \frac{x^{(1)}(y^{(1)} - 3)}{2 \cdot 3} & \frac{x^{(1)}(y^{(1)} - 2)}{2 \cdot 3} & \frac{(x^{(1)} - 2)y^{(1)}}{2 \cdot 3} \end{bmatrix}
$$
\n
$$
\mathbf{B}^{1} = \nabla \mathbf{N}^{1} = \begin{bmatrix} \frac{y^{(1)} - 3}{6} & \frac{y^{(1)} - 3}{6} & \frac{y^{(1)}}{6} & \frac{y^{(1)}}{6} \\ \frac{x^{(1)} - 2}{6} & \frac{x^{(1)}}{6} & \frac{x^{(1)} - 2}{6} \end{bmatrix}
$$
\n
$$
\mathbf{K}^{1} = \int_{A^{1}} \mathbf{B}^{T} k \mathbf{B} dA = \int_{0}^{3} \int_{0}^{2} \mathbf{B}^{T} k \mathbf{B} d x^{(1)} dy^{(1)} =
$$
\n
$$
= \begin{bmatrix} 0.650 & -0.350 & -0.325 & 0.025 \\ -0.350 & 0.650 & 0.025 & -0.325 \\ -0.325 & 0.025 & -0.350 & 0.650 \\ -0.325 & -0.325 & -0.350 & 0.650 \\ \frac{90}{2} & 0.025 & -0.350 & 0.650 \\ \frac{90}{2} & 0.025 & -0.350 & 0.650 \\ \frac{90}{2} & 0.025 & -0.350 & 0.650 \end{bmatrix}
$$

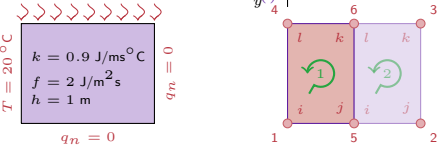

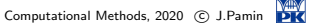

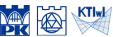

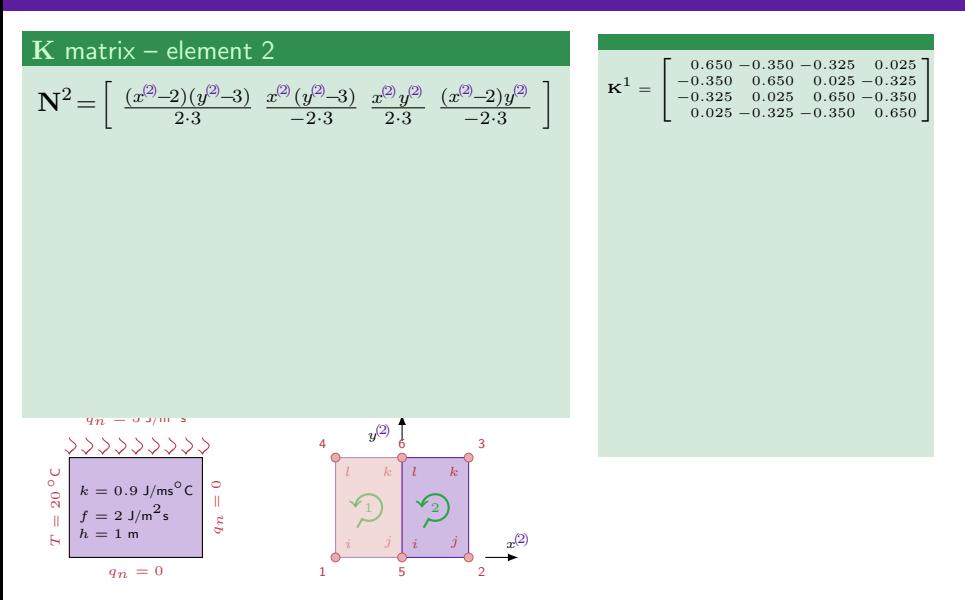

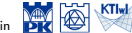

#### **K** matrix – element 2

$$
\mathbf{N}^{2} = \begin{bmatrix} \frac{(x^{(2)} - 2)(y^{(2)} - 3)}{2 \cdot 3} & \frac{x^{(2)}(y^{(2)} - 3)}{2 \cdot 3} & \frac{x^{(2)}y^{(2)}}{2 \cdot 3} & \frac{(x^{(2)} - 2)y^{(2)}}{-2 \cdot 3} \\ \frac{y^{(2)} - 3}{6} & \frac{y^{(2)} - 3}{6} & \frac{y^{(2)}}{-6} & \frac{y^{(2)}}{-6} \\ \frac{x^{(2)} - 2}{6} & \frac{x^{(2)}}{-6} & \frac{x^{(2)}}{6} & \frac{x^{(2)} - 2}{6} \end{bmatrix}
$$

$$
\mathbf{K}^1 = \left[\begin{smallmatrix} 0.650 & -0.350 & -0.325 & 0.025 \\ -0.350 & 0.650 & 0.025 & -0.325 \\ -0.325 & 0.025 & 0.650 & -0.350 \\ 0.025 & -0.325 & -0.350 & 0.650 \end{smallmatrix}\right]
$$

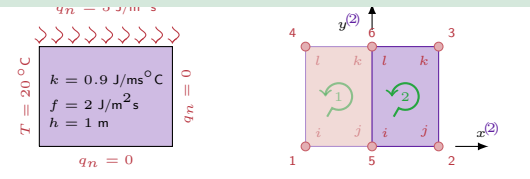

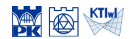

#### **K** matrix – element 2

 $q_n = 0$ 

 $k = 0.9$  J/ms<sup>o</sup>C  $= 2$  J/m<sup>2</sup>s  $h = 1$  m

>>>>>>>>

*T* $T = 20$ *◦*<sup>C</sup>

$$
\mathbf{N}^{2} = \begin{bmatrix} \frac{(x^{(2)} - 2)(y^{(2)} - 3)}{2 \cdot 3} & \frac{x^{(2)}(y^{(2)} - 3)}{2 \cdot 3} & \frac{x^{(2)}y^{(2)}}{2 \cdot 3} & \frac{(x^{(2)} - 2)y^{(2)}}{-2 \cdot 3} \end{bmatrix}
$$

$$
\mathbf{B}^{2} = \nabla \mathbf{N}^{2} = \begin{bmatrix} \frac{y^{(2)} - 3}{6} & \frac{y^{(2)} - 3}{6} & \frac{y^{(2)}}{6} & \frac{y^{(2)}}{-6} \\ \frac{x^{(2)} - 2}{6} & \frac{x^{(2)}}{-6} & \frac{x^{(2)} - 2}{6} \end{bmatrix}
$$

$$
\mathbf{K}^{2} = \int_{A^{2}} \mathbf{B}^{T} k \mathbf{B} dA = \int_{0}^{3} \int_{0}^{2} \mathbf{B}^{T} k \mathbf{B} d x^{(2)} dy^{(2)} =
$$

$$
= \begin{bmatrix} 0.650 & -0.350 & -0.325 & 0.025 \\ -0.350 & 0.650 & 0.025 & -0.325 \\ -0.325 & 0.025 & 0.650 & -0.350 \\ -0.325 & -0.325 & -0.350 & 0.650 \end{bmatrix}
$$

$$
= \begin{bmatrix} 0.650 & -0.325 & -0.325 \\ 0.025 & -0.325 & -0.350 & 0.650 \end{bmatrix}
$$

*qn* = 0 *x* (2) *y* (2) *i j l k i j l k* 2 1 2 4 3 5 6

$$
\mathbf{K}^1 = \left[\begin{smallmatrix} 0.650 & -0.350 & -0.325 & 0.025 \\ -0.350 & 0.650 & 0.025 & -0.325 \\ -0.325 & 0.025 & 0.650 & -0.350 \\ 0.025 & -0.325 & -0.350 & 0.650 \end{smallmatrix}\right]
$$

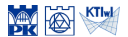

f vector – element 1 and 2 - 
$$
A^1 = A^2
$$
  

$$
\mathbf{f}^e = \int_{A^e} \mathbf{N}^T f \mathrm{d}A = \frac{f}{4} A^e \begin{bmatrix} 1 \\ 1 \\ 1 \\ 1 \end{bmatrix} = \begin{bmatrix} 3 \\ 3 \\ 3 \\ 3 \end{bmatrix}
$$

$$
\mathbf{K}^1 = \begin{bmatrix} 0.650-0.350-0.325 & 0.025 \\ -0.350 & 0.650 & 0.025-0.325 \\ -0.325 & 0.025 & 0.650-0.350 \\ 0.025-0.325 & -0.350 & 0.650 \\ 0.650-0.350-0.325 & 0.025 \\ -0.350 & 0.650 & 0.025-0.325 \\ -0.325 & 0.025 & 0.650-0.350 \\ 0.025-0.325 & 0.650-0.350 \\ 0.025-0.325 & -0.350 & 0.650 \end{bmatrix}
$$

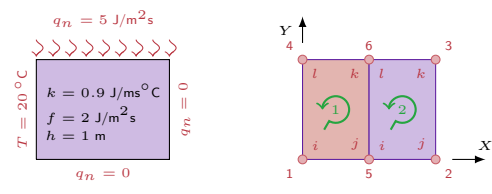

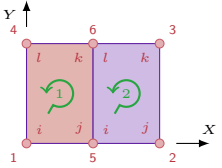

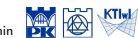

#### $f_b$  vector – element 1

*T* $T = 20$ *◦*<sup>C</sup>

$$
\mathbf{f}_{b}^{1} = -\int_{\Gamma_{ij}^{1}} (\mathbf{N}^{1})^{\mathrm{T}} q_{n} d\Gamma - \int_{\Gamma_{jk}^{1}} (\mathbf{N}^{1})^{\mathrm{T}} q_{n} d\Gamma - \int_{\Gamma_{kl}^{1}} (\mathbf{N}^{1})^{\mathrm{T}} q_{n} d\Gamma - \int_{\Gamma_{li}^{1}} (\mathbf{N}^{1})^{\mathrm{T}} q_{n} d\Gamma
$$

$$
\mathbf{K}^1 = \begin{bmatrix} 0.650 - 0.350 - 0.325 & 0.025 \\ -0.350 & 0.650 & 0.025 - 0.325 \\ -0.325 & 0.025 & 0.650 - 0.350 \\ 0.025 - 0.325 - 0.350 & 0.650 \\ 0.650 - 0.350 & 0.650 & 0.25 \\ -0.350 & 0.650 & 0.025 - 0.325 \\ -0.325 & 0.025 & 0.650 - 0.325 \\ 0.025 - 0.325 & -0.350 & 0.650 \\ \end{bmatrix}
$$

$$
\mathbf{f}^1 = \mathbf{f}^2 = \begin{bmatrix} 3 \\ 3 \\ 3 \\ 3 \end{bmatrix}
$$

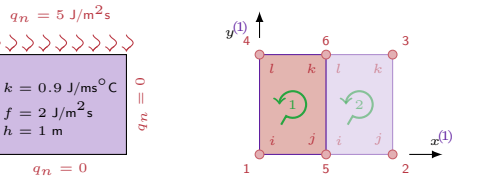

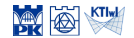

Computational Methods, 2020 (C) J.Pamin

#### $\mathbf{f}_b$  vector – element 1

$$
\mathbf{f}_{b}^{1} = -\int_{\Gamma_{ij}^{1}} (\mathbf{N}^{1})^{\mathrm{T}} \frac{q_{n}}{q_{n}} d\Gamma - \int_{\Gamma_{jk}^{1}} (\mathbf{N}^{1})^{\mathrm{T}} q_{n} d\Gamma - \int_{\Gamma_{kl}^{1}} (\mathbf{N}^{1})^{\mathrm{T}} q_{n} d\Gamma - \int_{\Gamma_{li}^{1}} (\mathbf{N}^{1})^{\mathrm{T}} q_{n} d\Gamma
$$

flow continuity along edge 5-6  $q_{njk}$  = *−* $q_{nli}$ <sup>2</sup>

$$
\mathbf{K}^1 = \begin{bmatrix} 0.650 - 0.350 - 0.325 & 0.025 \\ -0.350 & 0.650 & 0.025 - 0.325 \\ -0.325 & 0.025 & 0.650 - 0.350 \\ 0.025 - 0.325 & -0.350 & 0.650 \end{bmatrix}
$$

$$
\mathbf{K}^2 = \begin{bmatrix} 0.650 - 0.350 & -0.325 & 0.025 \\ -0.350 & 0.650 & 0.025 - 0.325 \\ -0.325 & 0.025 & 0.650 - 0.350 \\ 0.025 - 0.325 - 0.350 & 0.650 \end{bmatrix}
$$

$$
\mathbf{f}^1 = \mathbf{f}^2 = \begin{bmatrix} 3 \\ 3 \\ 3 \\ 3 \end{bmatrix}
$$

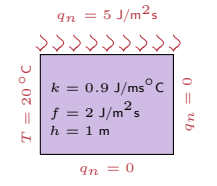

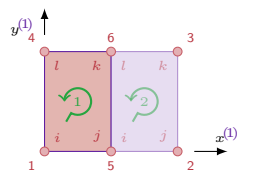

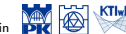

#### $f_b$  vector – element 1

$$
\mathbf{f}^1_b = -\int_{\Gamma^1_{kl}} (\mathbf{N}^1)^\mathrm{T} q_\mathrm{n} \mathrm{d}\Gamma - \int_{\Gamma^1_{li}} (\mathbf{N}^1)^\mathrm{T} q_\mathrm{n} \mathrm{d}\Gamma
$$

$$
\mathbf{K}^1 = \begin{bmatrix} 0.650 - 0.350 - 0.325 & 0.025 \\ -0.350 & 0.650 & 0.025 - 0.325 \\ -0.325 & 0.025 & 0.650 - 0.350 \\ 0.025 - 0.325 - 0.350 & 0.650 \end{bmatrix}
$$

$$
\mathbf{K}^2 = \begin{bmatrix} 0.650 - 0.350 - 0.325 & 0.025 \\ -0.350 & 0.650 & 0.025 - 0.325 \\ -0.325 & 0.025 & 0.650 - 0.350 \\ 0.025 - 0.325 & -0.550 & 0.650 \end{bmatrix}
$$

$$
\mathbf{f}^1 = \mathbf{f}^2 = \begin{bmatrix} 3 \\ 3 \\ 3 \\ 3 \end{bmatrix}
$$

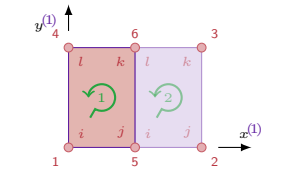

$$
q_n = 5 \text{ J/m}^2\text{s}
$$
  
\n
$$
\sqrt[3]{2 \sqrt[3]{2} \sqrt[3]{2} \sqrt[3]{2} \sqrt[3]{2}}
$$
  
\n
$$
\frac{1}{2} \begin{bmatrix} k = 0.9 \text{ J/m}^2 \text{s} \\ k = 2 \text{ J/m}^2 \text{s} \\ k = 1 \text{ m} \end{bmatrix} \xrightarrow{\text{c}} \begin{bmatrix} 0 \\ 0 \\ \text{ m} \\ \text{ s} \end{bmatrix}
$$
  
\n
$$
\text{c} \begin{bmatrix} k = 1 \text{ m} \\ n = 0 \end{bmatrix}
$$

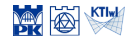

#### $\mathbf{f}_b$  vector – element 1

$$
\mathbf{f}_{b}^{1} = -\int_{\Gamma_{kl}^{1}} (\mathbf{N}^{1})^{\mathrm{T}} q_{n} d\Gamma - \int_{\Gamma_{li}^{1}} (\mathbf{N}^{1})^{\mathrm{T}} q_{n} d\Gamma
$$

$$
-\int_{\Gamma_{kl}^{1}} (\mathbf{N}^{1})^{\mathrm{T}} q_{n} d\Gamma = -\int_{0}^{2} (\mathbf{N}^{1} (x^{(l)}, y^{(l)} = 3))^{\mathrm{T}} (-5) dx^{(l)}
$$

$$
= \begin{bmatrix} 0\\ 0\\ 5\\ 5 \end{bmatrix}
$$

$$
\mathbf{K}^1 = \begin{bmatrix} 0.650-0.350-0.325 & 0.025 \\ -0.350 & 0.650 & 0.025-0.325 \\ -0.325 & 0.025 & 0.650-0.350 \\ 0.025-0.325 & -0.350 & 0.650 \end{bmatrix}
$$

$$
\mathbf{K}^2 = \begin{bmatrix} 0.650-0.350-0.325 & 0.025 \\ -0.350 & 0.650 & 0.025-0.325 \\ -0.325 & 0.025 & 0.650-0.325 \\ 0.025-0.325 & -0.350 & 0.650 \end{bmatrix}
$$

$$
\mathbf{f}^1 = \mathbf{f}^2 = \begin{bmatrix} 3 \\ 3 \\ 3 \\ 3 \end{bmatrix}
$$

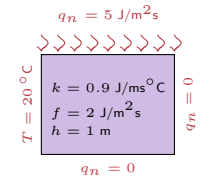

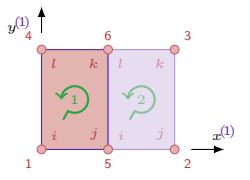

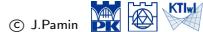

Computational Methods, 2020 (C) J.Pamin

#### $f_b$  vector – element 1

$$
\mathbf{f}_{b}^{1} = \begin{bmatrix} 0 \\ 0 \\ 5 \\ 5 \end{bmatrix} - \int_{\Gamma_{li}^{1}} (\mathbf{N}^{1})^{T} q_{n} d\Gamma
$$

$$
- \int_{\Gamma_{li}^{1}} (\mathbf{N}^{1})^{T} q_{n} d\Gamma = - \int_{0}^{3} (\mathbf{N}^{1} (x^{(l)} = 0, y^{(l)}))^{T} q_{n} dy^{(l)}
$$

$$
= \begin{bmatrix} f_{b1} \\ 0 \\ 0 \\ f_{b4} \end{bmatrix}
$$

$$
\sum_{\substack{y_{n} = y_{m}, y_{n} \\ y_{n} = y_{n} \\ y_{n} = 0}} \sum_{\substack{y_{n} = y_{n} \\ y_{n} = 0}} \sum_{\substack{y_{n} = y_{n} \\ y_{n} = y_{n} \\ y_{n} = 0}} \sum_{\substack{y_{n} = y_{n} \\ y_{n} = y_{n} \\ y_{n} = 0}} \sum_{\substack{y_{n} = y_{n} \\ y_{n} = y_{n} \\ y_{n} = y_{n} \\ y_{n} = 0}} \sum_{y_{n} = y_{n} \\ y_{n} = 0} \sum_{y_{n} = y_{n} \\ y_{n} = 0} \sum_{y_{n} =
$$

$$
\mathbf{K}^1 = \begin{bmatrix} 0.650 - 0.350 - 0.325 & 0.025 \\ -0.350 & 0.650 & 0.025 - 0.325 \\ -0.325 & 0.025 & 0.650 - 0.350 \\ 0.025 - 0.325 & -0.350 & 0.650 \end{bmatrix}
$$

$$
\mathbf{K}^2 = \begin{bmatrix} 0.650 - 0.350 - 0.325 & 0.025 \\ -0.350 & 0.650 & 0.025 - 0.325 \\ -0.325 & 0.025 & 0.650 - 0.350 \\ 0.025 - 0.325 & -0.350 & 0.650 \end{bmatrix}
$$

$$
\mathbf{f}^1 = \mathbf{f}^2 = \begin{bmatrix} 3 \\ 3 \\ 3 \\ 3 \end{bmatrix}
$$

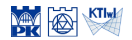

#### $\overline{\mathbf{f}_b}$  vector – element 1

$$
\mathbf{f}_b^1 = \begin{bmatrix} 0 \\ 0 \\ 5 \\ 5 \end{bmatrix} + \begin{bmatrix} f_{b1} \\ 0 \\ 0 \\ f_{b4} \end{bmatrix}
$$

$$
\mathbf{f}_b^1 = \begin{bmatrix} f_{b1} \\ 0 \\ 0 \\ 5 \\ 5 + f_{b4} \end{bmatrix}
$$

$$
\mathbf{K}^1 = \begin{bmatrix} 0.650-0.350-0.325 & 0.025 \\ -0.350 & 0.650 & 0.025-0.325 \\ -0.325 & 0.025 & 0.650-0.350 \\ 0.025-0.325 & -0.350 & 0.650 \end{bmatrix}
$$

$$
\mathbf{K}^2 = \begin{bmatrix} 0.650-0.350-0.325 & 0.025 \\ -0.350 & 0.650 & 0.025-0.325 \\ -0.325 & 0.025 & 0.650-0.325 \\ 0.025-0.325 & -0.350 & 0.650 \end{bmatrix}
$$

$$
\mathbf{f}^1 = \mathbf{f}^2 = \begin{bmatrix} 3 \\ 3 \\ 3 \\ 3 \end{bmatrix}
$$

*qn* = 0 *qn* = 0 *qn* = 5 J/m2<sup>s</sup> *T* = 20 *◦*<sup>C</sup> *<sup>k</sup>* = 0*.*<sup>9</sup> J/ms*◦*<sup>C</sup> *<sup>f</sup>* = 2 J/m2<sup>s</sup> *h* = 1 m

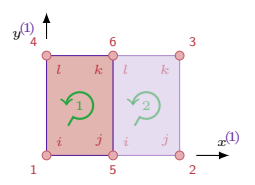

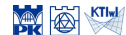

#### $\overline{\mathbf{f}_b}$  vector – element 2

$$
\mathbf{f}_{b}^{2} = -\int_{\Gamma_{ij}^{2}} (\mathbf{N}^{2})^{\mathrm{T}} q_{n} d\Gamma - \int_{\Gamma_{jk}^{2}} (\mathbf{N}^{2})^{\mathrm{T}} q_{n} d\Gamma - \int_{\Gamma_{ki}^{2}} (\mathbf{N}^{2})^{\mathrm{T}} q_{n} d\Gamma - \int_{\Gamma_{li}^{2}} (\mathbf{N}^{2})^{\mathrm{T}} q_{n} d\Gamma
$$

$$
\mathbf{K}^1 = \begin{bmatrix} 0.650 - 0.350 - 0.325 & 0.025 \\ -0.350 & 0.650 & 0.025 - 0.325 \\ -0.325 & 0.025 & 0.650 - 0.350 \\ 0.025 - 0.325 - 0.350 & 0.650 \end{bmatrix} \mathbf{K}^2 = \begin{bmatrix} 0.650 - 0.350 & 0.025 \\ -0.350 & 0.025 - 0.325 & 0.025 \\ -0.325 & 0.025 & 0.650 - 0.325 \\ -0.325 & 0.025 - 0.325 - 0.350 \\ 0.025 - 0.325 - 0.350 & 0.650 \end{bmatrix} \mathbf{f}^1 = \mathbf{f}^2 = \begin{bmatrix} 3 \\ 3 \\ 3 \\ 3 \end{bmatrix}
$$

$$
\mathbf{f}^1_b = \begin{bmatrix} f_{b1} \\ 0 \\ 5 \\ 5 + f_{b4} \end{bmatrix},
$$

$$
q_n = 5 \text{ J/m}^2\text{s}
$$
  
\n
$$
\sqrt{300} \sqrt{300} \sqrt{300}
$$
  
\n
$$
\frac{1}{200}
$$
  
\n
$$
\frac{1}{200}
$$
  
\n
$$
k = 0.9 \text{ J/m}^2\text{s}
$$
  
\n
$$
\frac{1}{200}
$$
  
\n
$$
\frac{1}{200}
$$
  
\n
$$
\frac{1}{200}
$$
  
\n
$$
\frac{1}{200}
$$
  
\n
$$
\frac{1}{200}
$$
  
\n
$$
\frac{1}{200}
$$
  
\n
$$
\frac{1}{200}
$$
  
\n
$$
\frac{1}{200}
$$
  
\n
$$
\frac{1}{200}
$$
  
\n
$$
\frac{1}{200}
$$
  
\n
$$
\frac{1}{200}
$$
  
\n
$$
\frac{1}{200}
$$
  
\n
$$
\frac{1}{200}
$$
  
\n
$$
\frac{1}{200}
$$
  
\n
$$
\frac{1}{200}
$$
  
\n
$$
\frac{1}{200}
$$
  
\n
$$
\frac{1}{200}
$$
  
\n
$$
\frac{1}{200}
$$
  
\n
$$
\frac{1}{200}
$$
  
\n
$$
\frac{1}{200}
$$
  
\n
$$
\frac{1}{200}
$$
  
\n
$$
\frac{1}{200}
$$
  
\n
$$
\frac{1}{200}
$$
  
\n
$$
\frac{1}{200}
$$
  
\n
$$
\frac{1}{200}
$$
  
\n
$$
\frac{1}{200}
$$
  
\n
$$
\frac{1}{200}
$$
  
\n
$$
\frac{1}{200}
$$
  
\n
$$
\frac{1}{200}
$$
  
\n
$$
\frac{1}{200}
$$
  
\n
$$
\frac{1}{200}
$$
  
\n
$$
\frac{1}{200}
$$
  
\n
$$
\frac{1}{200}
$$
  
\n
$$
\frac{1}{20
$$

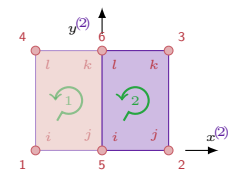

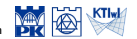

#### $f<sub>b</sub>$  vector – element 2

$$
\mathbf{f}_b^2 = -\int_{\Gamma_{ij}^2} (\mathbf{N}^2)^{\mathrm{T}} \frac{b.c.}{q_{\mathbf{n}}} d\Gamma - \int_{\Gamma_{jk}^2} (\mathbf{N}^2)^{\mathrm{T}} \frac{b.c.}{q_{\mathbf{n}}} d\Gamma
$$

$$
-\int_{\Gamma_{kl}^2} (\mathbf{N}^2)^{\mathrm{T}} q_{\mathbf{n}} d\Gamma - \int_{\Gamma_{li}^2} (\mathbf{N}^2)^{\mathrm{T}} q_{\mathbf{n}} d\Gamma
$$
flow continuity along edge 5-6  

$$
q_{n_{jk}^2} = -q_{n_{li}^2}
$$

$$
\mathbf{K}^1 = \begin{bmatrix} 0.650 - 0.350 - 0.325 & 0.025 \\ -0.350 & 0.650 & 0.025 - 0.325 \\ -0.325 & 0.025 & 0.650 - 0.350 \\ 0.025 - 0.325 - 0.350 & 0.650 \\ 0.025 - 0.350 & 0.050 - 0.355 \\ -0.350 & 0.650 & 0.025 - 0.325 \\ -0.325 & 0.025 & 0.650 - 0.325 \\ 0.025 - 0.325 - 0.300 & 0.650 \\ \end{bmatrix}
$$

$$
\mathbf{f}^1 = \mathbf{f}^2 = \begin{bmatrix} 3 \\ 3 \\ 3 \\ 3 \\ 5 + f_{b4} \end{bmatrix},
$$

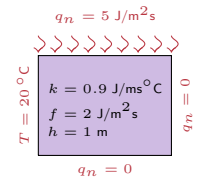

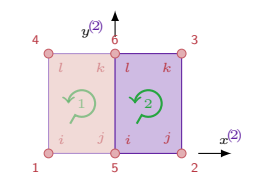

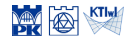

#### $\overline{\mathbf{f}_b}$  vector – element 2

$$
\mathbf{f}_b^2 = -\int_{\Gamma_{kl}^2} (\mathbf{N}^2)^{\mathrm{T}} q_{\mathrm{n}} \mathrm{d}\Gamma
$$

$$
\mathbf{K}^1 = \begin{bmatrix} 0.650 - 0.350 - 0.325 & 0.025 \\ -0.350 & 0.650 & 0.025 - 0.325 \\ -0.325 & 0.025 & 0.650 - 0.350 \\ 0.025 - 0.325 & -0.350 & 0.650 \\ 0.025 - 0.350 & 0.050 - 0.25 & 0.025 \\ -0.350 & 0.650 & 0.025 - 0.325 \\ -0.325 & 0.025 & 0.650 - 0.325 \\ 0.025 - 0.325 & -0.350 & 0.650 \\ \end{bmatrix}
$$

$$
\mathbf{f}^1 = \mathbf{f}^2 = \begin{bmatrix} 3 \\ 3 \\ 3 \\ 3 \\ 3 \end{bmatrix}
$$

$$
\mathbf{f}^1_b = \begin{bmatrix} f_{b1} \\ 0 \\ 5 \\ 5 + f_{b4} \end{bmatrix},
$$

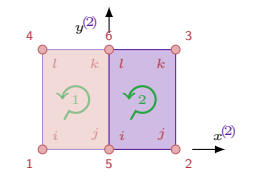

$$
q_n = 5 \text{ J/m}^2\text{s}
$$
  
\n
$$
\sqrt[3]{2 \sqrt[3]{2} \sqrt[3]{2} \sqrt[3]{2} \sqrt[3]{2}}
$$
  
\n
$$
\frac{1}{20}
$$
  
\n
$$
\frac{1}{20}
$$
  
\n
$$
\frac{1}{20}
$$
  
\n
$$
\frac{1}{20}
$$
  
\n
$$
\frac{1}{20}
$$
  
\n
$$
\frac{1}{20}
$$
  
\n
$$
\frac{1}{20}
$$
  
\n
$$
\frac{1}{20}
$$
  
\n
$$
\frac{1}{20}
$$
  
\n
$$
\frac{1}{20}
$$
  
\n
$$
\frac{1}{20}
$$
  
\n
$$
\frac{1}{20}
$$
  
\n
$$
\frac{1}{20}
$$
  
\n
$$
\frac{1}{20}
$$
  
\n
$$
\frac{1}{20}
$$
  
\n
$$
\frac{1}{20}
$$
  
\n
$$
\frac{1}{20}
$$
  
\n
$$
\frac{1}{20}
$$
  
\n
$$
\frac{1}{20}
$$
  
\n
$$
\frac{1}{20}
$$
  
\n
$$
\frac{1}{20}
$$
  
\n
$$
\frac{1}{20}
$$
  
\n
$$
\frac{1}{20}
$$
  
\n
$$
\frac{1}{20}
$$
  
\n
$$
\frac{1}{20}
$$
  
\n
$$
\frac{1}{20}
$$
  
\n
$$
\frac{1}{20}
$$
  
\n
$$
\frac{1}{20}
$$
  
\n
$$
\frac{1}{20}
$$
  
\n
$$
\frac{1}{20}
$$
  
\n
$$
\frac{1}{20}
$$
  
\n
$$
\frac{1}{20}
$$
  
\n
$$
\frac{1}{20}
$$
  
\n
$$
\frac{1}{20}
$$
  
\n
$$
\frac{1}{20}
$$
  
\n
$$
\frac{1}{20}
$$
  
\n
$$
\frac{1}{20}
$$
  
\n
$$
\frac{1}{20}
$$
  
\n
$$
\frac{1
$$

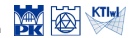
#### $\overline{\mathbf{f}_b}$  vector – element 2

$$
\mathbf{f}_{b}^{2} = -\int_{\Gamma_{kl}^{2}} (\mathbf{N}^{2})^{\mathrm{T}} q_{\mathrm{n}} d\Gamma
$$

$$
-\int_{\Gamma_{kl}^2} (\mathbf{N}^2)^{\mathrm{T}} q_{\mathrm{n}} d\Gamma = -\int_0^2 (\mathbf{N}^1(x^{\textcircled{2}}, y^{\textcircled{2}} = 3))^{\mathrm{T}} (-5) dx^{\textcircled{2}}
$$

 $\mathsf{I}$  $\mathbf{I}$ 

*qn* = 0 *qn* = 0 *qn* = 5 J/m2<sup>s</sup> *T* = 20 *◦*<sup>C</sup> *<sup>k</sup>* = 0*.*<sup>9</sup> J/ms*◦*<sup>C</sup> *<sup>f</sup>* = 2 J/m2<sup>s</sup> *h* = 1 m

 $= |$ 

 $\overline{1}$ 

 $\boldsymbol{0}$ 5 5

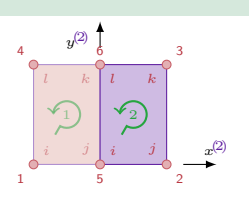

$$
\mathbf{K}^1 = \begin{bmatrix} 0.650 - 0.350 - 0.325 & 0.025 \\ -0.350 & 0.650 & 0.025 - 0.325 \\ -0.325 & 0.025 & 0.650 - 0.350 \\ 0.025 - 0.325 - 0.350 & 0.650 \\ 0.650 - 0.350 & 0.650 & 0.25 \\ -0.350 & 0.650 & 0.025 - 0.325 \\ -0.325 & 0.025 & 0.650 - 0.325 \\ 0.025 - 0.325 - 0.350 & 0.650 \\ 0.025 - 0.325 & -0.350 & 0.650 \\ \end{bmatrix}
$$

$$
\mathbf{f}^1 = \mathbf{f}^2 = \begin{bmatrix} 3 \\ 3 \\ 3 \\ 3 \\ 3 \end{bmatrix}
$$

$$
\mathbf{f}^1_b = \begin{bmatrix} b_1 \\ b_1 \\ 5 \\ 5 + f_{b4} \end{bmatrix},
$$

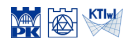

#### $f<sub>b</sub>$  vector – element 2

$$
\mathbf{f}_b^2 = \begin{bmatrix} 0 \\ 0 \\ 5 \\ 5 \end{bmatrix}
$$

$$
\mathbf{K}^1 = \begin{bmatrix} 0.650 - 0.350 - 0.325 & 0.025 \\ -0.350 & 0.650 & 0.025 - 0.325 \\ -0.325 & 0.025 & 0.650 - 0.350 \\ 0.025 - 0.325 & -0.350 & 0.650 \\ 0.025 - 0.350 & 0.050 - 0.25 & 0.025 \\ -0.350 & 0.650 & 0.025 - 0.325 \\ -0.325 & 0.025 & 0.650 - 0.325 \\ 0.025 - 0.325 - 0.300 & 0.650 \\ \end{bmatrix}
$$

$$
\mathbf{f}^1 = \mathbf{f}^2 = \begin{bmatrix} 3 \\ 3 \\ 3 \\ 3 \\ 3 \end{bmatrix}
$$

$$
\mathbf{f}^1_b = \begin{bmatrix} f_{b1} \\ 0 \\ 5 \\ 5 + f_{b4} \end{bmatrix},
$$

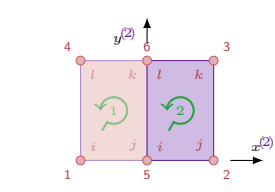

$$
q_n = 5 \text{ J/m}^2\text{s}
$$
  
\n
$$
\sqrt[3]{2 \sqrt[3]{2} \sqrt[3]{2} \sqrt[3]{2} \sqrt[3]{2}}
$$
  
\n
$$
\frac{1}{20}
$$
  
\n
$$
\frac{1}{20}
$$
  
\n
$$
\frac{1}{20}
$$
  
\n
$$
\frac{1}{20}
$$
  
\n
$$
\frac{1}{20}
$$
  
\n
$$
\frac{1}{20}
$$
  
\n
$$
\frac{1}{20}
$$
  
\n
$$
\frac{1}{20}
$$
  
\n
$$
\frac{1}{20}
$$
  
\n
$$
\frac{1}{20}
$$
  
\n
$$
\frac{1}{20}
$$
  
\n
$$
\frac{1}{20}
$$
  
\n
$$
\frac{1}{20}
$$
  
\n
$$
\frac{1}{20}
$$
  
\n
$$
\frac{1}{20}
$$
  
\n
$$
\frac{1}{20}
$$
  
\n
$$
\frac{1}{20}
$$
  
\n
$$
\frac{1}{20}
$$
  
\n
$$
\frac{1}{20}
$$
  
\n
$$
\frac{1}{20}
$$
  
\n
$$
\frac{1}{20}
$$
  
\n
$$
\frac{1}{20}
$$
  
\n
$$
\frac{1}{20}
$$
  
\n
$$
\frac{1}{20}
$$
  
\n
$$
\frac{1}{20}
$$
  
\n
$$
\frac{1}{20}
$$
  
\n
$$
\frac{1}{20}
$$
  
\n
$$
\frac{1}{20}
$$
  
\n
$$
\frac{1}{20}
$$
  
\n
$$
\frac{1}{20}
$$
  
\n
$$
\frac{1}{20}
$$
  
\n
$$
\frac{1}{20}
$$
  
\n
$$
\frac{1}{20}
$$
  
\n
$$
\frac{1}{20}
$$
  
\n
$$
\frac{1}{20}
$$
  
\n
$$
\frac{1}{20}
$$
  
\n
$$
\frac{1}{20}
$$
  
\n
$$
\frac{1}{20}
$$
  
\n
$$
\frac{1
$$

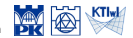

| Assembly                                                                                                    |
|----------------------------------------------------------------------------------------------------|
| $\mathbf{K}^1 = \begin{bmatrix}\n 0.650 & -0.350 & -0.325 & 0.025 \\  -0.350 & 0.650 & 0.025 & -0.325 \\  -0.325 & 0.025 & 0.650 & -0.350 \\  0.025 & -0.325 & -0.350 & 0.650\n \end{bmatrix}\n \begin{bmatrix}\n \odot \\  \odot \\  \odot \\  \odot \\  \odot\n \end{bmatrix}$ \n                                                                                  |
| $\mathbf{K} = \begin{bmatrix}\n \begin{bmatrix}\n 0.650 & 0.000 & 0.000 & 0.0025 & -0.350 & -0.325 \\  0.000 & 0.000 & 0.000 & 0.000 & 0.000 \\  0.000 & 0.000 & 0.000 & 0.000 & 0.000 \\  0.025 & 0.000 & 0.000 & 0.000 & 0.000 & 0.000 \\  0.025 & 0.000 & 0.000 & 0.000 & -0.325 & -0.350 \\  -0.325 & 0.000 & 0.000 & -0.325 & 0.650 & 0.025\n \end{bmatrix}$ \n |

*qn* = 0 *qn* = 0 *qn* = 5 J/m2<sup>s</sup> *T* = 20 *◦*<sup>C</sup> *<sup>k</sup>* = 0*.*<sup>9</sup> J/ms*◦*<sup>C</sup> *<sup>f</sup>* = 2 J/m2<sup>s</sup> *h* = 1 m

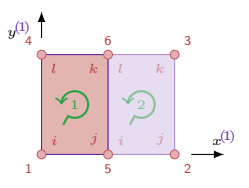

$$
\mathbf{K}^1 = \begin{bmatrix} 0.650 - 0.350 - 0.325 & 0.025 \\ -0.350 & 0.650 & 0.025 - 0.325 \\ -0.325 & 0.025 & 0.650 - 0.350 \\ 0.025 - 0.325 & -0.350 & 0.650 \end{bmatrix}
$$

$$
\mathbf{K}^2 = \begin{bmatrix} 0.650 - 0.350 - 0.325 \\ -0.350 - 0.350 & 0.025 - 0.325 \\ -0.350 & 0.650 & 0.025 - 0.325 \\ -0.325 & 0.025 & 0.650 - 0.350 \\ 0.025 - 0.325 & -0.350 & 0.650 \end{bmatrix}
$$

$$
\mathbf{f}^1 = \mathbf{f}^2 = \begin{bmatrix} 3 \\ 3 \\ 3 \\ 3 \end{bmatrix}
$$

$$
\mathbf{f}^1_b = \begin{bmatrix} f_{b1} \\ 0 \\ 0 \\ 5 \\ 5 + f_{b4} \end{bmatrix}, \quad \mathbf{f}^2_b = \begin{bmatrix} 0 \\ 0 \\ 5 \\ 5 \end{bmatrix}
$$

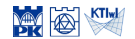

| Assembly | $\mathbf{K}^2 = \begin{bmatrix}\n 0.650 & -0.350 & -0.325 & 0.025 \\  -0.350 & 0.650 & 0.025 & -0.325 \\  -0.325 & 0.025 & 0.650 & -0.350 \\  0.025 & -0.325 & -0.350 & 0.650\n \end{bmatrix}\n \begin{bmatrix}\n \text{c}\n \text{d}\n \text{d}\n \text{d}\n \text{e}\n \text{d}\n \text{d}\n \text{e}\n \text{d}\n \text{e}\n \text{e}\$ |
|----------|----------------------------------------------------------------------------------------------------|
|----------|----------------------------------------------------------------------------------------------------|

$$
\mathbf{K}^{1} = \begin{bmatrix} 0.650 - 0.350 & 0.025 & 0.025 \\ -0.350 & 0.650 & 0.025 & -0.325 \\ -0.325 & 0.025 & 0.650 & -0.350 \\ 0.025 - 0.325 & -0.350 & 0.650 \end{bmatrix}
$$

$$
\mathbf{K}^{2} = \begin{bmatrix} 0.650 - 0.350 & 0.650 & 0.650 \\ -0.350 & 0.500 & -0.325 & 0.025 \\ -0.325 & 0.025 & -0.325 & -0.325 \\ 0.025 - 0.325 & -0.350 & 0.650 \end{bmatrix}
$$

$$
\mathbf{f}_{1}^{1} = \mathbf{f}^{2} = \begin{bmatrix} 3 \\ 3 \\ 3 \\ 3 \end{bmatrix}
$$

$$
\mathbf{f}_{b}^{1} = \begin{bmatrix} f_{b1} \\ 0 \\ 5 \\ 5 + f_{b4} \end{bmatrix}, \quad \mathbf{f}_{b}^{2} = \begin{bmatrix} 0 \\ 0 \\ 5 \\ 5 \end{bmatrix}
$$

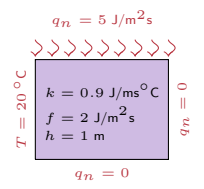

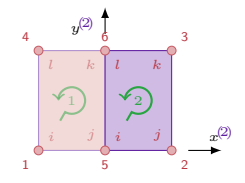

$$
\mathbf{M} \left[\bigotimes_{\mathbf{K} \in \mathcal{K}} \mathbf{K} \mathbf{H}_{\mathbf{M}}\right]
$$

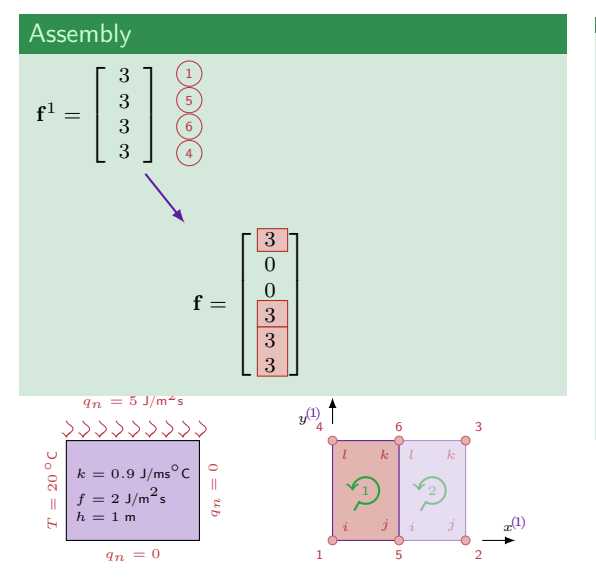

$$
\mathbf{K}^1 = \begin{bmatrix} 0.650 - 0.350 - 0.325 & 0.025 \\ -0.350 & 0.650 & 0.025 - 0.325 \\ -0.325 & 0.025 & 0.650 - 0.350 \\ 0.025 - 0.325 & -0.350 & 0.650 \end{bmatrix}
$$

$$
\mathbf{K}^2 = \begin{bmatrix} 0.650 - 0.350 - 0.325 & 0.025 \\ -0.350 & 0.500 - 0.325 & 0.025 \\ -0.325 & 0.050 & 0.650 - 0.325 \\ 0.025 - 0.325 - 0.350 & 0.650 \end{bmatrix}
$$

$$
\mathbf{f}^1 = \mathbf{f}^2 = \begin{bmatrix} 3 \\ 3 \\ 3 \\ 3 \end{bmatrix}
$$

$$
\mathbf{f}^1_b = \begin{bmatrix} f_{b1} \\ 0 \\ 5 \\ 5 + f_{b4} \end{bmatrix}, \quad \mathbf{f}^2_b = \begin{bmatrix} 0 \\ 0 \\ 5 \\ 5 \end{bmatrix}
$$

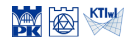

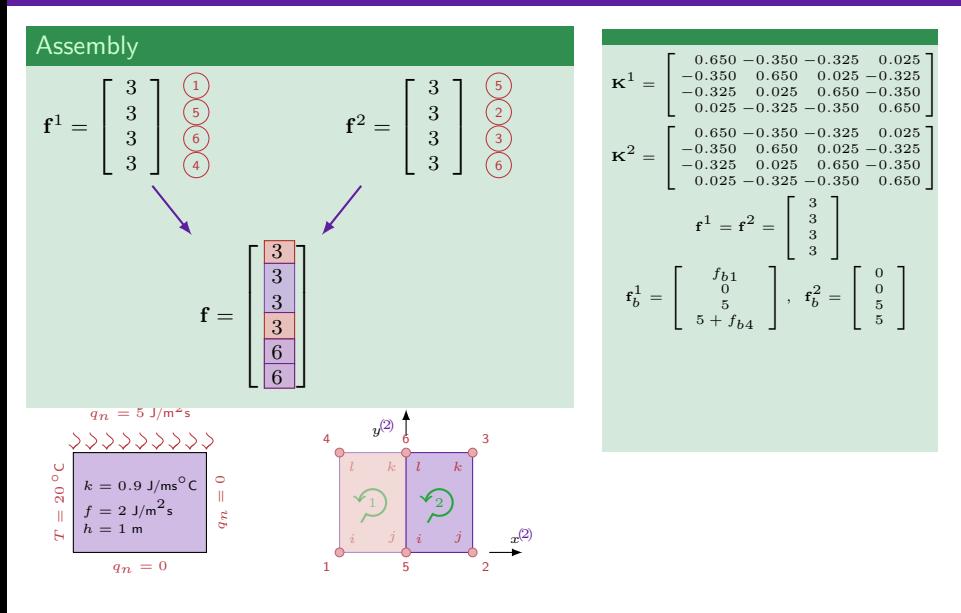

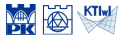

#### Assembly

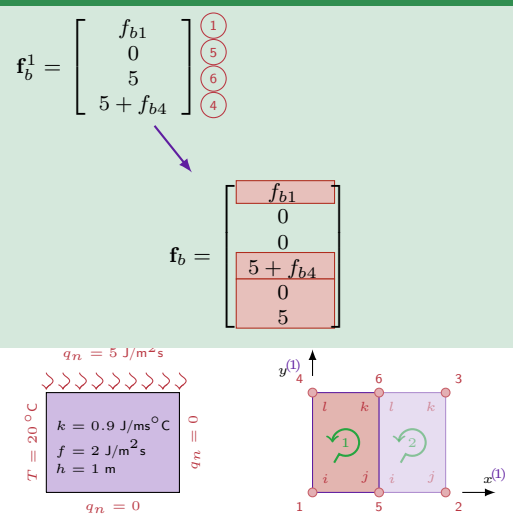

$$
\mathbf{K}^{1} = \begin{bmatrix} 0.650 - 0.350 - 0.325 & 0.025 \\ -0.350 & 0.650 & 0.025 - 0.325 \\ -0.325 & 0.025 & 0.650 - 0.325 \\ 0.025 - 0.325 - 0.350 & 0.650 \end{bmatrix}
$$

$$
\mathbf{K}^{2} = \begin{bmatrix} 0.650 - 0.350 - 0.325 & 0.025 \\ -0.350 & 0.650 & 0.025 - 0.325 \\ -0.325 & 0.025 & 0.650 - 0.350 \\ 0.025 - 0.325 - 0.350 & 0.650 \end{bmatrix}
$$

$$
\mathbf{f}^{1} = \mathbf{f}^{2} = \begin{bmatrix} 3 \\ 3 \\ 3 \\ 3 \end{bmatrix}
$$

$$
\mathbf{f}^{1}_{b} = \begin{bmatrix} f_{b1} \\ 0 \\ 5 \\ 5 + f_{b4} \end{bmatrix}, \quad \mathbf{f}^{2}_{b} = \begin{bmatrix} 0 \\ 0 \\ 5 \\ 5 \end{bmatrix}
$$

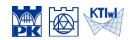

#### Assembly

 $q_n = 0$ 

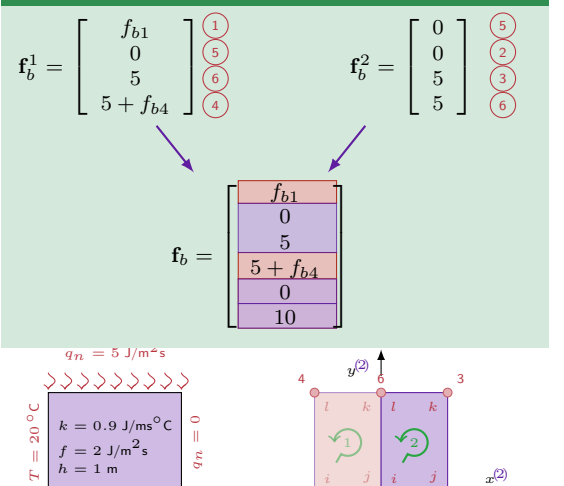

$$
\mathbf{K}^1 = \begin{bmatrix} 0.650 - 0.350 - 0.325 & 0.025 \\ -0.350 & 0.650 & 0.025 - 0.325 \\ -0.325 & 0.025 & 0.650 - 0.350 \\ 0.025 - 0.325 & -0.350 & 0.650 \\ 0.025 - 0.350 & -0.325 & 0.025 \\ -0.350 & 0.650 & 0.025 - 0.325 \\ -0.325 & 0.025 & 0.650 - 0.350 \\ 0.025 - 0.325 - 0.350 & 0.550 \\ \end{bmatrix}
$$

$$
\mathbf{f}^1 = \mathbf{f}^2 = \begin{bmatrix} 3 \\ 3 \\ 3 \\ 3 \\ 3 \\ 5 \\ \end{bmatrix}
$$

$$
\mathbf{f}^1_b = \begin{bmatrix} f_{b1} \\ 0 \\ 0 \\ 5 \\ 5 \\ \end{bmatrix}, \quad \mathbf{f}^2_b = \begin{bmatrix} 0 \\ 0 \\ 5 \\ 5 \\ \end{bmatrix}
$$

**光图** 

*x*

1 2

5

$$
\mathbf{K}^1 = \begin{bmatrix} 0.650 - 0.350 & -0.325 & 0.025 \\ -0.350 & 0.650 & 0.025 - 0.325 \\ -0.325 & 0.025 & 0.650 - 0.350 \\ 0.025 - 0.325 & -0.350 & 0.650 \end{bmatrix} \mathbf{K}^2 = \begin{bmatrix} 0.650 - 0.350 & -0.350 & 0.025 \\ -0.350 & 0.650 & 0.025 & 0.025 \\ -0.325 & 0.025 & 0.650 - 0.325 \\ -0.325 & 0.025 & 0.650 - 0.350 \\ 0.025 - 0.325 - 0.350 & 0.650 \end{bmatrix}
$$

$$
\mathbf{f}^1 = \mathbf{f}^2 = \begin{bmatrix} 3 \\ 3 \\ 3 \\ 3 \end{bmatrix}
$$

$$
\mathbf{f}^1_b = \begin{bmatrix} f_{b1} \\ 0 \\ 5 \\ 5 + f_{b4} \end{bmatrix}, \quad \mathbf{f}^2_b = \begin{bmatrix} 0 \\ 0 \\ 5 \\ 5 \end{bmatrix}
$$

#### FEM equation set:  $K\Theta = f + f_b$

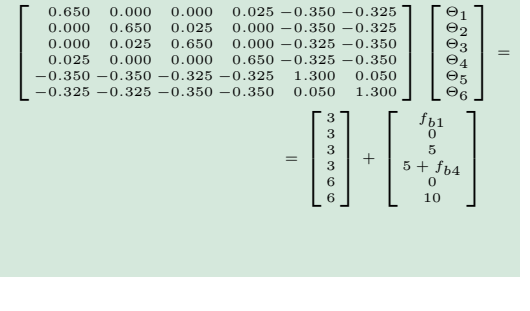

*i j*

5

6

*l k* 2

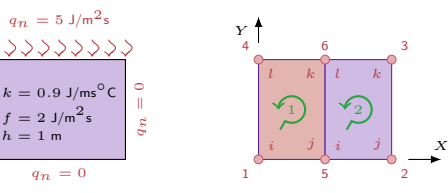

*T* $T = 20$ *◦*<sup>C</sup>

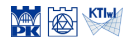

Computational Methods, 2020 (C) J.Pamin

$$
\mathbf{K}^1 = \begin{bmatrix} 0.650 - 0.350 - 0.325 & 0.025 \\ -0.350 & 0.650 & 0.025 - 0.325 \\ -0.325 & 0.025 & 0.650 - 0.350 \\ 0.025 - 0.325 & -0.350 & 0.650 \\ 0.025 - 0.350 & 0.050 - 0.325 & 0.025 \\ -0.550 & 0.650 & 0.025 - 0.325 \\ -0.325 & 0.025 & 0.650 - 0.325 \\ 0.025 - 0.325 - 0.300 & 0.650 \\ \end{bmatrix}
$$

$$
\mathbf{f}^1 = \mathbf{f}^2 = \begin{bmatrix} 3 \\ 3 \\ 3 \\ 3 \\ 3 \\ \end{bmatrix}
$$

$$
\mathbf{f}^1_b = \begin{bmatrix} f_{b1} \\ 0 \\ 5 \\ 5 + f_{b4} \end{bmatrix}, \quad \mathbf{f}^2_b = \begin{bmatrix} 0 \\ 0 \\ 0 \\ 5 \\ \end{bmatrix}
$$

#### FEM equation set:  $K\Theta = f + f_b$

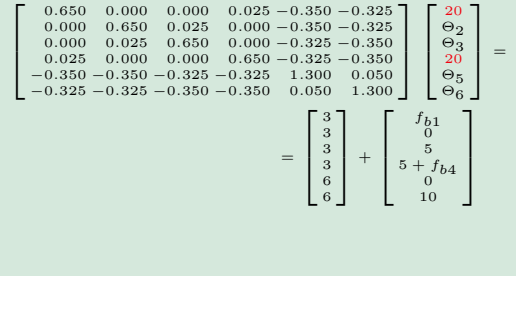

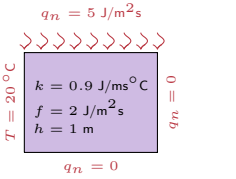

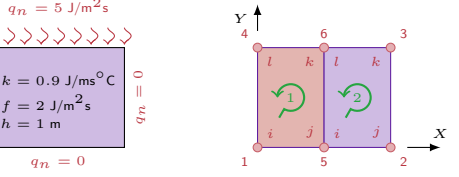

$$
\mathbf{M} \bigotimes \mathbf{K} \mathbf{I} \bigotimes
$$

$$
\mathbf{K}^1 = \begin{bmatrix} 0.650 - 0.350 - 0.325 & 0.025 \\ -0.350 & 0.650 & 0.025 - 0.325 \\ -0.325 & 0.025 & 0.650 - 0.350 \\ 0.025 - 0.350 & 0.550 & 0.650 \end{bmatrix}
$$

$$
\mathbf{K}^2 = \begin{bmatrix} 0.650 - 0.350 & 0.650 \\ -0.350 & 0.650 & 0.025 - 0.325 \\ -0.325 & 0.025 & 0.650 - 0.325 \\ 0.025 - 0.325 & -0.350 & 0.650 \end{bmatrix}
$$

$$
\mathbf{f}^1 = \mathbf{f}^2 = \begin{bmatrix} 3 \\ 3 \\ 3 \\ 3 \end{bmatrix}
$$

$$
\mathbf{f}^1_b = \begin{bmatrix} f_{b1} \\ 0 \\ 5 \\ 5 + f_{b4} \end{bmatrix}, \quad f_b^2 = \begin{bmatrix} 0 \\ 0 \\ 5 \\ 5 \end{bmatrix}
$$

$$
\mathsf{FEM}\ \mathsf{equation}\ \mathsf{set}\colon \mathbf{K}\mathbf{\Theta} = \mathbf{f} + \mathbf{f}_b
$$

$$
\begin{bmatrix}\n0.650 & 0.000 & 0.005 & 0.025 & -0.350 & -0.325 \\
0.000 & 0.650 & 0.025 & 0.000 & -0.350 & -0.325 \\
0.000 & 0.025 & 0.650 & 0.000 & -0.325 & -0.350 \\
-0.325 & 0.000 & 0.000 & 0.650 & -0.325 & -0.350 \\
-0.350 & -0.350 & -0.325 & -0.350 & 1.300 & 0.050 \\
-0.325 & -0.325 & -0.350 & -0.350 & 0.050 & 1.300\n\end{bmatrix}\n\begin{bmatrix}\n20 \\
\Theta_2 \\
\Theta_3 \\
\Theta_4 \\
\Theta_5 \\
\Theta_6\n\end{bmatrix} = \begin{bmatrix}\n3 \\
3 \\
8 \\
8 \\
6\n\end{bmatrix} + \begin{bmatrix}\n5 \\
61 \\
5 \\
5\n\end{bmatrix}
$$
\nSolution:  $\Theta_2 = 48.429$ ,  $\Theta_3 = 56.756$ ,  $\Theta_5 = 40.361$ ,  $\Theta_6 = 48.528$ ,  $f_{b1} = -19.398$ ,  $f_{b4} = -24.602$ 

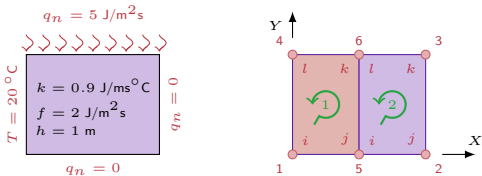

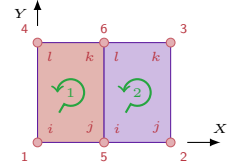

#### 1  $\mathbf{I}$  $\mathbf{K}^1 = \left[ \begin{array}{cccc} 0.650-0.350-0.325 & 0.025 \ -0.350 & 0.650 & 0.025-0.325 \ -0.325 & 0.025 & 0.650-0.350 \ 0.025-0.325 & -0.350 & 0.650 \end{array} \right]$  $\mathbf{K}^2 = \left[ \begin{array}{cccc} 0.650-0.350-0.325 & 0.025 \ -0.350 & 0.650 & 0.025-0.325 \ -0.325 & 0.025 & 0.650-0.350 \ 0.025-0.325 & -0.350 & 0.650 \end{array} \right]$  $f^1 = f^2 = \begin{bmatrix} 3 \\ 3 \\ 3 \\ 3 \end{bmatrix}$ 1  $f_b^1 = \begin{bmatrix} f_{b1} \\ 0 \\ 5 \\ 5 + f_{b4} \end{bmatrix}$  $\begin{bmatrix} 0 \\ 0 \\ 5 \\ 5 \end{bmatrix}$ **Θ** =  $\sqrt{ }$  $\overline{\phantom{a}}$ 20 48*.*429 56*.*756 20 40*.*361 1  $\mathbf{I}$

(1)

Heat flux vector 
$$
-
$$
 element 1

*T* $T = 20$ *◦*<sup>C</sup>

$$
\mathbf{\Theta}^1 = \left[ \begin{array}{c} 20 \\ 40.361 \\ 48.528 \\ 20 \end{array} \right]
$$

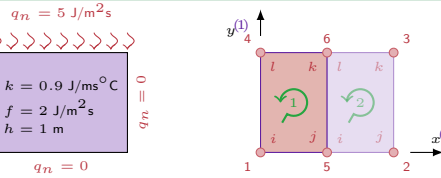

$$
\mathbf{M} \otimes \mathbf{K}^{\text{HTM}}
$$

1

48*.*528

#### Heat flux vector – element 1

$$
\mathbf{q}^{1} = -k\mathbf{B}^{1}\mathbf{\Theta}^{1} = \begin{bmatrix} 20 \\ 40.361 \\ 48.528 \\ 20 \end{bmatrix}
$$

$$
\mathbf{q}^{1} = -k\mathbf{B}^{1}\mathbf{\Theta}^{1}
$$

$$
= -0.9 \begin{bmatrix} \frac{y^{(1)}-3}{6} & \frac{y^{(1)}-3}{6} & \frac{y^{(1)}}{6} \\ \frac{x^{(1)}-2}{6} & \frac{x^{(1)}}{6} & \frac{x^{(1)}-2}{6} \\ \frac{x^{(1)}-2}{6} & \frac{x^{(1)}}{6} & \frac{x^{(1)}-2}{6} \end{bmatrix} \begin{bmatrix} 20 \\ 40.361 \\ 48.528 \\ 20 \end{bmatrix}
$$

$$
= \begin{bmatrix} -1.225y - 9.192 \\ -1.225x \end{bmatrix}
$$
  
e.g. at centre of mass  $\mathbf{q}^{1}(1, 1.5) = \begin{bmatrix} -11.000 \\ -1.225 \end{bmatrix}$ 

$$
q_n = 5 \frac{1}{2} m^2 s
$$
\n
$$
\frac{1}{2} \times \frac{1}{2} \times \frac{1}{
$$

$$
\mathbf{K}^1 = \begin{bmatrix} 0.650 - 0.350 - 0.325 & 0.025 \\ -0.330 & 0.650 & 0.025 - 0.325 \\ -0.325 & 0.050 & 0.055 - 0.350 \\ 0.025 - 0.350 & 0.550 \\ -0.350 & 0.550 & 0.550 \\ -0.325 & 0.055 & 0.050 \\ -0.325 & 0.055 & 0.050 - 0.325 \\ 0.025 - 0.325 & -0.350 & 0.550 \end{bmatrix}
$$

$$
\mathbf{f}^1 = \mathbf{f}^2 = \begin{bmatrix} 3 \\ 3 \\ 3 \\ 3 \end{bmatrix}
$$

$$
\mathbf{f}^1_b = \begin{bmatrix} f_{b1} \\ 0 \\ 5 \\ 5 + f_{b4} \end{bmatrix}, \quad \mathbf{f}^2_b = \begin{bmatrix} 0 \\ 0 \\ 5 \\ 5 \end{bmatrix}
$$

$$
\mathbf{e}^1 = \begin{bmatrix} f_{b1} \\ 0 \\ 5 \\ 5 + f_{b4} \end{bmatrix}, \quad \mathbf{f}^2_b = \begin{bmatrix} 0 \\ 0 \\ 5 \\ 5 \end{bmatrix}
$$

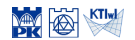

*x* (1)

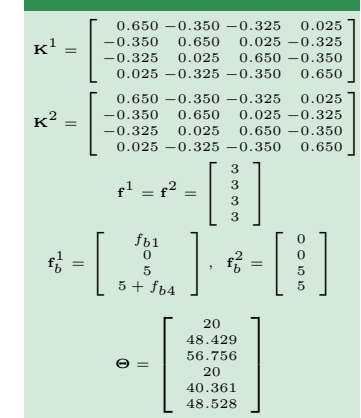

Heat flux vector – element 2  
\n
$$
\Theta^2 = \begin{bmatrix}\n40.361 \\
48.429 \\
56.756 \\
48.528\n\end{bmatrix}
$$

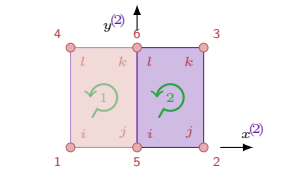

$$
q_n = 5 \text{ J/m}^2\text{s}
$$
  
\n
$$
\sqrt[3]{2 \sqrt[3]{2} \sqrt[3]{2} \sqrt[3]{2} \sqrt[3]{2}}
$$
  
\n
$$
\frac{1}{20}
$$
  
\n
$$
\frac{1}{20}
$$
  
\n
$$
\frac{1}{20}
$$
  
\n
$$
\frac{1}{20}
$$
  
\n
$$
\frac{1}{20}
$$
  
\n
$$
\frac{1}{20}
$$
  
\n
$$
\frac{1}{20}
$$
  
\n
$$
\frac{1}{20}
$$
  
\n
$$
\frac{1}{20}
$$
  
\n
$$
\frac{1}{20}
$$
  
\n
$$
\frac{1}{20}
$$
  
\n
$$
\frac{1}{20}
$$
  
\n
$$
\frac{1}{20}
$$
  
\n
$$
\frac{1}{20}
$$
  
\n
$$
\frac{1}{20}
$$
  
\n
$$
\frac{1}{20}
$$
  
\n
$$
\frac{1}{20}
$$
  
\n
$$
\frac{1}{20}
$$
  
\n
$$
\frac{1}{20}
$$
  
\n
$$
\frac{1}{20}
$$
  
\n
$$
\frac{1}{20}
$$
  
\n
$$
\frac{1}{20}
$$
  
\n
$$
\frac{1}{20}
$$
  
\n
$$
\frac{1}{20}
$$
  
\n
$$
\frac{1}{20}
$$
  
\n
$$
\frac{1}{20}
$$
  
\n
$$
\frac{1}{20}
$$
  
\n
$$
\frac{1}{20}
$$
  
\n
$$
\frac{1}{20}
$$
  
\n
$$
\frac{1}{20}
$$
  
\n
$$
\frac{1}{20}
$$
  
\n
$$
\frac{1}{20}
$$
  
\n
$$
\frac{1}{20}
$$
  
\n
$$
\frac{1}{20}
$$
  
\n
$$
\frac{1}{20}
$$
  
\n
$$
\frac{1}{20}
$$
  
\n
$$
\frac{1}{20}
$$
  
\n
$$
\frac{1}{20}
$$
  
\n
$$
\frac{1
$$

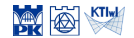

#### Heat flux vector – element 2

$$
\mathbf{\Theta}^{2} = \begin{bmatrix} 40.361 \\ 48.429 \\ 56.756 \\ 48.528 \end{bmatrix}
$$

$$
\mathbf{q}^{2} = -k\mathbf{B}^{2}\mathbf{\Theta}^{2}
$$

$$
= -0.9 \begin{bmatrix} \frac{y^{2}-3}{6} & \frac{y^{2}-3}{6} & \frac{y^{2}}{6} \\ \frac{x^{2}-2}{6} & \frac{x^{2}}{6} & \frac{x^{2}}{6} & \frac{x^{2}-2}{6} \\ \frac{x^{2}-2}{6} & \frac{x^{2}}{6} & \frac{x^{2}-2}{6} \end{bmatrix} \begin{bmatrix} 40.361 \\ 48.429 \\ 56.756 \\ 48.528 \end{bmatrix}
$$

$$
= \begin{bmatrix} -0.024y - 3.631 \\ -0.024x - 2.450 \end{bmatrix}
$$
  
e.g. at centre of mass  $\mathbf{q}^{2}(1, 1.5) = \begin{bmatrix} -3.667 \\ -2.474 \end{bmatrix}$ 

$$
q_n = 5 \text{ J/m}^{-s}
$$
  
\n
$$
\bigvee_{0} \bigvee_{0} \bigvee_{0}
$$

*qn* = 5 J/m2<sup>s</sup>

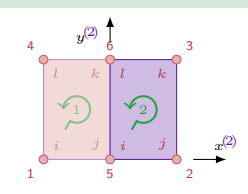

$$
\mathbf{K}^1 = \begin{bmatrix} 0.650 - 0.350 - 0.325 & 0.025 \\ -0.330 & 0.650 & 0.025 - 0.325 \\ -0.325 & 0.025 & 0.650 - 0.350 \\ 0.025 - 0.325 & -0.350 & 0.650 \end{bmatrix}
$$

$$
\mathbf{K}^2 = \begin{bmatrix} 0.650 - 0.350 & 0.025 \\ -0.350 & 0.650 & 0.025 & 0.025 \\ -0.325 & 0.025 & 0.650 - 0.325 \\ 0.025 - 0.325 & -0.350 & 0.650 \end{bmatrix}
$$

$$
\mathbf{f}^1 = \mathbf{f}^2 = \begin{bmatrix} 3 \\ 3 \\ 3 \\ 3 \end{bmatrix}
$$

$$
\mathbf{f}^1_b = \begin{bmatrix} f_{b1} \\ 0 \\ 5 \\ 5 + f_{b4} \end{bmatrix}, \quad f_b^2 = \begin{bmatrix} 0 \\ 5 \\ 5 \\ 5 \end{bmatrix}
$$

$$
\mathbf{e}^1 = \begin{bmatrix} 48.429 \\ 56.756 \\ 20 \\ 48.528 \end{bmatrix}
$$

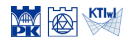

#### Computation of temperature at a point in el. 1

$$
\mathbf{\Theta}^1 = \begin{bmatrix} 20 \\ 40.361 \\ 48.528 \\ 20 \end{bmatrix}
$$

$$
T^e(x^e, y^e) = \mathbf{N}^e(x^e, y^e) \mathbf{\Theta}^e
$$

$$
\mathbf{K}^1 = \begin{bmatrix} 0.650 - 0.350 - 0.325 & 0.025 \\ -0.330 & 0.650 & 0.025 - 0.325 \\ -0.325 & 0.025 & 0.650 - 0.350 \\ 0.025 - 0.325 & -0.350 & 0.650 \end{bmatrix}
$$

$$
\mathbf{K}^2 = \begin{bmatrix} 0.650 - 0.350 & 0.550 \\ -0.350 & 0.650 & 0.025 \\ -0.325 & 0.025 & 0.650 - 0.325 \\ -0.325 & 0.025 & 0.650 - 0.350 \\ 0.025 - 0.325 - 0.350 & 0.650 \end{bmatrix}
$$

$$
\mathbf{f}^1 = \mathbf{f}^2 = \begin{bmatrix} 3 \\ 3 \\ 3 \\ 3 \end{bmatrix}
$$

$$
\mathbf{f}^1_b = \begin{bmatrix} f_{b1} \\ 0 \\ 5 \\ 5 + f_{b4} \end{bmatrix}, \quad \mathbf{f}^2_b = \begin{bmatrix} 0 \\ 0 \\ 5 \\ 5 \end{bmatrix}
$$

$$
\mathbf{e}^1 = \begin{bmatrix} 20 \\ 3 \\ 3 \\ 48.429 \\ 20 \\ 40.361 \\ 40.361 \\ 40.361 \\ 40.361 \\ 40.361 \\ 40.361 \\ 40.361 \\ 40.361
$$

$$
\begin{array}{c|c}\ny^{(1)} & 6 & 3 \\
& & \\
& & \\
& & \\
& & \\
& & \\
& & \\
1 & 0 & 0 & \\
1 & 0 & 0 & \\
1 & 0 & 0 & \\
1 & 0 & 0 & \\
1 & 0 & 0 & \\
1 & 0 & 0 & 0 \\
1 & 0 & 0 & 0 & \\
1 & 0 & 0 & 0 & 0 \\
1 & 0 & 0 & 0 & 0 & 0 \\
1 & 0 & 0 & 0 & 0 & 0 \\
1 & 0 & 0 & 0 & 0 & 0 & 0 \\
1 & 0 & 0 & 0 & 0 & 0 & 0 \\
1 & 0 & 0 & 0 & 0 & 0 & 0 & 0 \\
1 & 0 & 0 & 0 & 0 & 0 & 0 & 0 \\
1 & 0 & 0 & 0 & 0 & 0 & 0 & 0 \\
1 & 0 & 0 & 0 & 0 & 0 & 0 & 0 & 0 \\
1 & 0 & 0 & 0 & 0 & 0 & 0 & 0 & 0 \\
1 & 0 & 0 & 0 & 0 & 0 & 0 & 0 & 0 \\
1 & 0 & 0 & 0 & 0 & 0 & 0 & 0 & 0 & 0 \\
1 & 0 & 0 & 0 & 0 & 0 & 0 & 0 & 0 & 0 \\
1 & 0 & 0 & 0 & 0 & 0 & 0 & 0 & 0 & 0 \\
1 & 0 & 0 & 0 & 0 & 0 & 0 & 0 & 0 & 0 \\
1 & 0 & 0 & 0 & 0 & 0 & 0 & 0 & 0 & 0 \\
1 & 0 & 0 & 0 & 0 & 0 & 0 & 0 & 0 & 0 \\
1 & 0 & 0 & 0 & 0 & 0 & 0 & 0 & 0 & 0 \\
1 & 0 & 0 & 0 & 0 & 0 & 0 & 0 & 0 & 0 \\
1 & 0 & 0 & 0 & 0 & 0 & 0 & 0 & 0 & 0 \\
1 & 0 & 0 & 0 & 0 & 0 & 0 & 0 & 0 & 0 \\
1 & 0 & 0 & 0 & 0 & 0 & 0 & 0 & 0 & 0 \\
1 & 0 & 0 & 0 & 0 & 0 & 0 & 0 & 0 & 0 \\
1 & 0 & 0 & 0 & 0 & 0 & 0 & 0 & 0 & 0 \\
1 & 0 & 0 & 0 & 0 & 0 & 0 & 0 & 0 & 0 & 0 \\
1 & 0 & 0 &
$$

*qn* = 0 *qn* = 0 *qn* = 5 J/m2<sup>s</sup> *T* = 20 *◦*<sup>C</sup> *<sup>k</sup>* = 0*.*<sup>9</sup> J/ms*◦*<sup>C</sup> *<sup>f</sup>* = 2 J/m2<sup>s</sup> *h* = 1 m

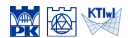

Computation of temperature at a point in el. 1  
\n
$$
\Theta^{1} = \begin{bmatrix} 20 \\ 40.361 \\ 48.528 \\ 20 \end{bmatrix}
$$
\n
$$
T^{e}(x^{e}, y^{e}) = N^{e}(x^{e}, y^{e})\Theta^{e}
$$
\n
$$
e.g. at centre of mass (1, 1.5)
$$
\n
$$
T^{1}(1, 1.5) = \left[\frac{(1-2)(1.5-3)}{6} \quad \frac{1(1.5-3)}{-6} \quad \frac{13.5}{6} \quad \frac{(1-2)1.5}{-6} \quad \right] \begin{bmatrix} 20 \\ 40.361 \\ 48.528 \\ 20 \end{bmatrix}
$$
\n
$$
= 32.222
$$

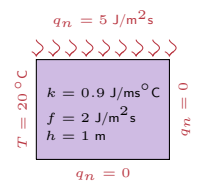

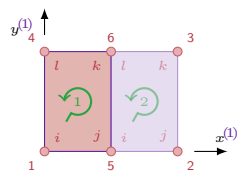

$$
\mathbf{K}^1 = \begin{bmatrix} 0.650 - 0.350 & -0.325 & 0.025 \\ -0.350 & 0.650 & 0.025 - 0.325 \\ 0.025 & 0.025 & 0.650 - 0.350 \\ 0.025 & -0.350 & 0.550 \\ -0.350 & 0.550 & 0.550 \end{bmatrix}
$$

$$
\mathbf{K}^2 = \begin{bmatrix} 0.650 - 0.350 & -0.350 & 0.025 \\ -0.350 & 0.650 & 0.025 & -0.325 \\ -0.325 & 0.025 & 0.650 - 0.350 \\ 0.025 - 0.325 & -0.350 & 0.650 \end{bmatrix}
$$

$$
\mathbf{f}^1 = \mathbf{f}^2 = \begin{bmatrix} 3 \\ 3 \\ 3 \\ 3 \end{bmatrix}
$$

$$
\mathbf{f}^1_b = \begin{bmatrix} f_{b1} \\ 0 \\ 0 \\ 5 \\ 5 + f_{b4} \end{bmatrix}, \quad \mathbf{f}^2_b = \begin{bmatrix} 0 \\ 0 \\ 5 \\ 5 \end{bmatrix}
$$

$$
\Theta = \begin{bmatrix} 20 \\ 48.429 \\ 56.756 \\ 40.361 \\ 40.361 \\ 40.361 \\ 40.528 \end{bmatrix}
$$

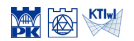